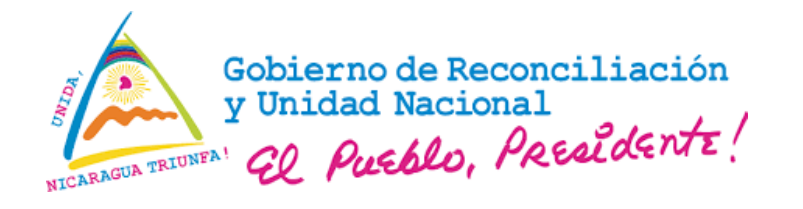

**MINISTERIO DE SALUD**

**I**

# Texto de Capacitación Materno-Infantil

# **Elaboración y utilización del Censo Gerencial**

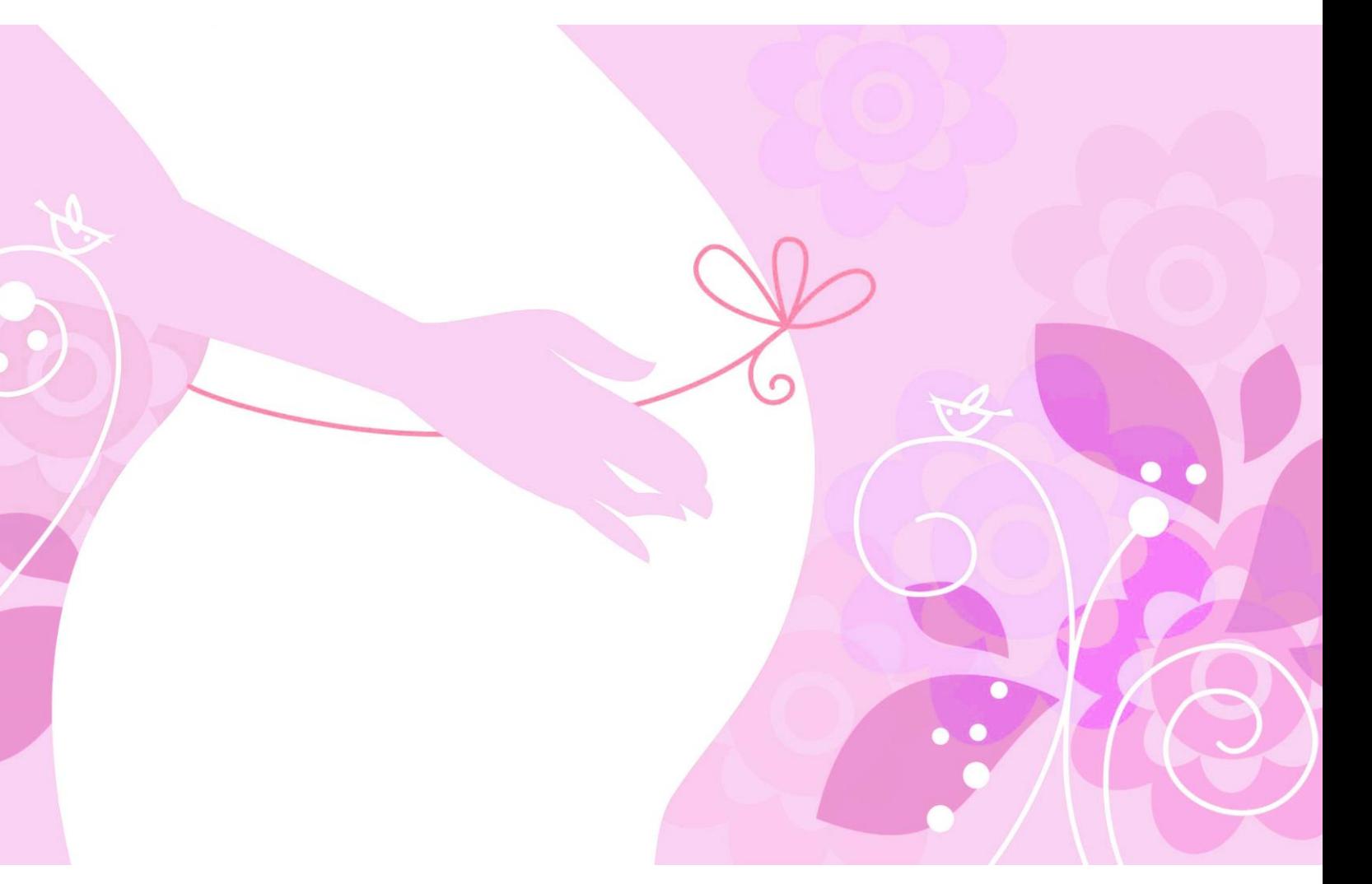

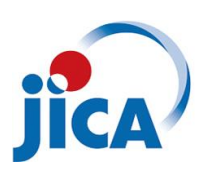

Agencia de Cooperación<br>Internacional del Japón

**Marzo, 2019**

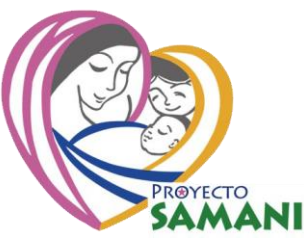

# **Presentación**

Este módulo fue elaborado por el Comité Técnico de Salud Materno-Infantil que se formó en los SILAIS Chontales y Zelaya Central basado en las Normativas Vigentes del MINSA, con el apoyo Técnico y Financiero de la Agencia de Cooperación Internacional del Japón (JICA), con el fin de ser utilizado en las capacitaciones sobre Salud Materno Infantil.

Para elaborar los Textos de capacitación se tomó en consideración la "Política Nacional de Salud de Nicaragua", el Modelo de Salud Familiar y Comunitario (en adelante MOSAFC), las normas de atención, los resultados de los talleres de análisis de problemas realizados en diferentes municipios y hospitales primarios y las experiencias de otros proyectos de JICA, se diseñó el programa de capacitación de Salud Materno Infantil basado en el concepto de Atención Continua y las Normativas del MINSA. Los Textos de capacitación elaborados en cinco temas prioritarios de Salud Materno Infantil, son "I Censo Gerencial", "II Actividades Básicas durante la Atención Prenatal", "III Síndrome Hipertensivo Gestacional", "IV Hemorragia Post-parto", "V Atención Integral a la Niñez".

Está destinado a las Licenciados/as Enfermeros/as General, Auxiliares en Enfermería, Auxiliar MOSAFC, Escuela Formadora de Auxiliares (MOSAFC) Médico General, Médico Servicio Social, como material de consulta durante las jornadas de trabajo, constituyéndose así en un instrumento para contribuir a mejorar la calidad y calidez de atención en los servicios de salud.

Este documento no sustituye las normas del MINSA, es un material de apoyo para desarrollar procesos de capacitación. Fue elaborado en forma sencilla, concreta, con ilustraciones apropiadas que faciliten su comprensión y aplicación.

Esperamos que sea de utilidad para los participantes de la capacitación, a fin de ofrecer una atención de calidad al niño-niña y madre contribuyendo de esta manera al mejoramiento de la Salud Materno Infantil en el marco del MOSAFC.

A continuación se muestra un esquema sobre el **"Programa de capacitación"** que explica los temas de capacitación de Salud Materno - infantil basado en el concepto de la atención continua por ciclo de vida de las mujeres y las Normativas del Ministerio de Salud..

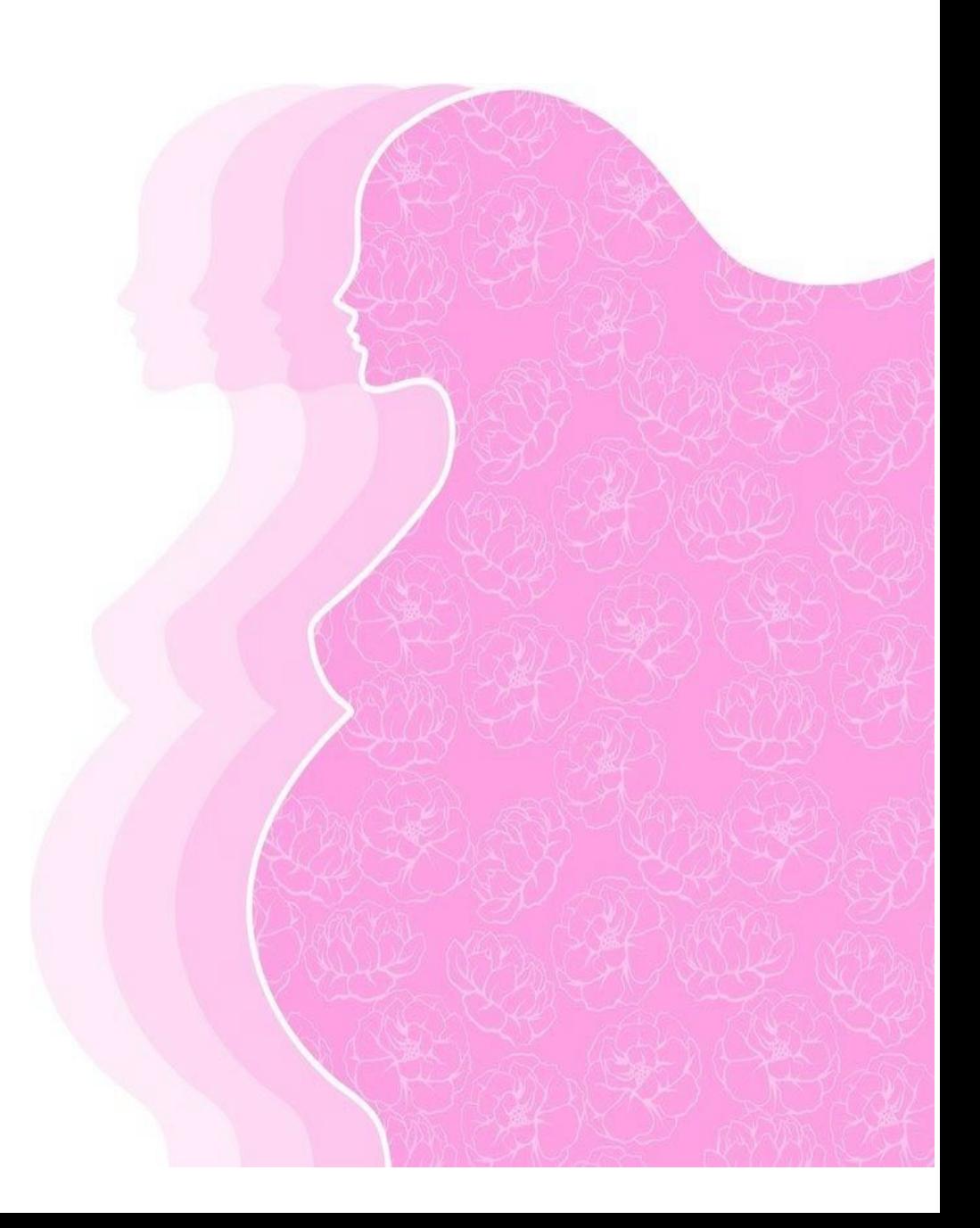

## **Programa de capacitación en Salud Materno Infantil basado en el concepto de atención continua y las Normativas del MINSA ( Tema I - V )**

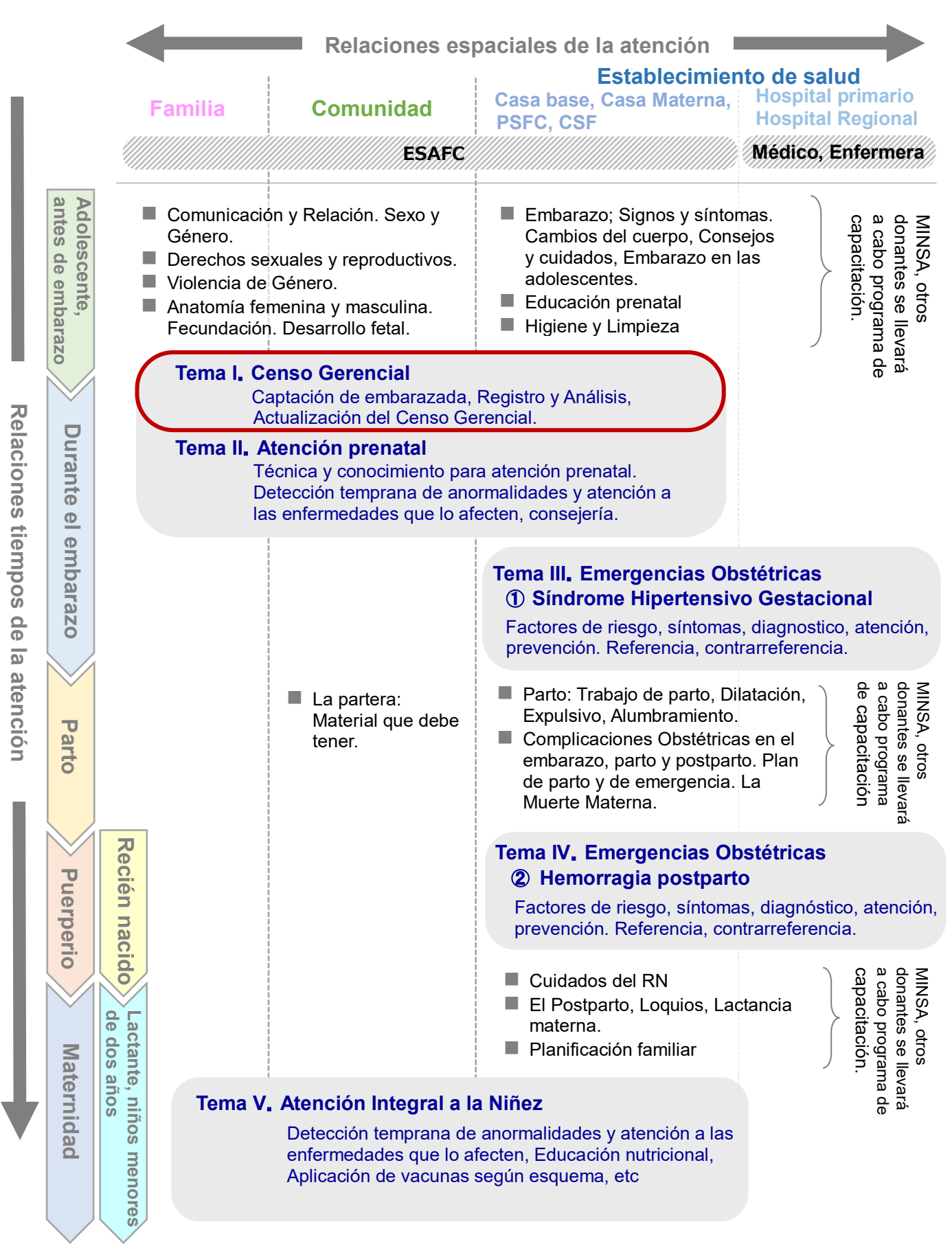

# **Índice**

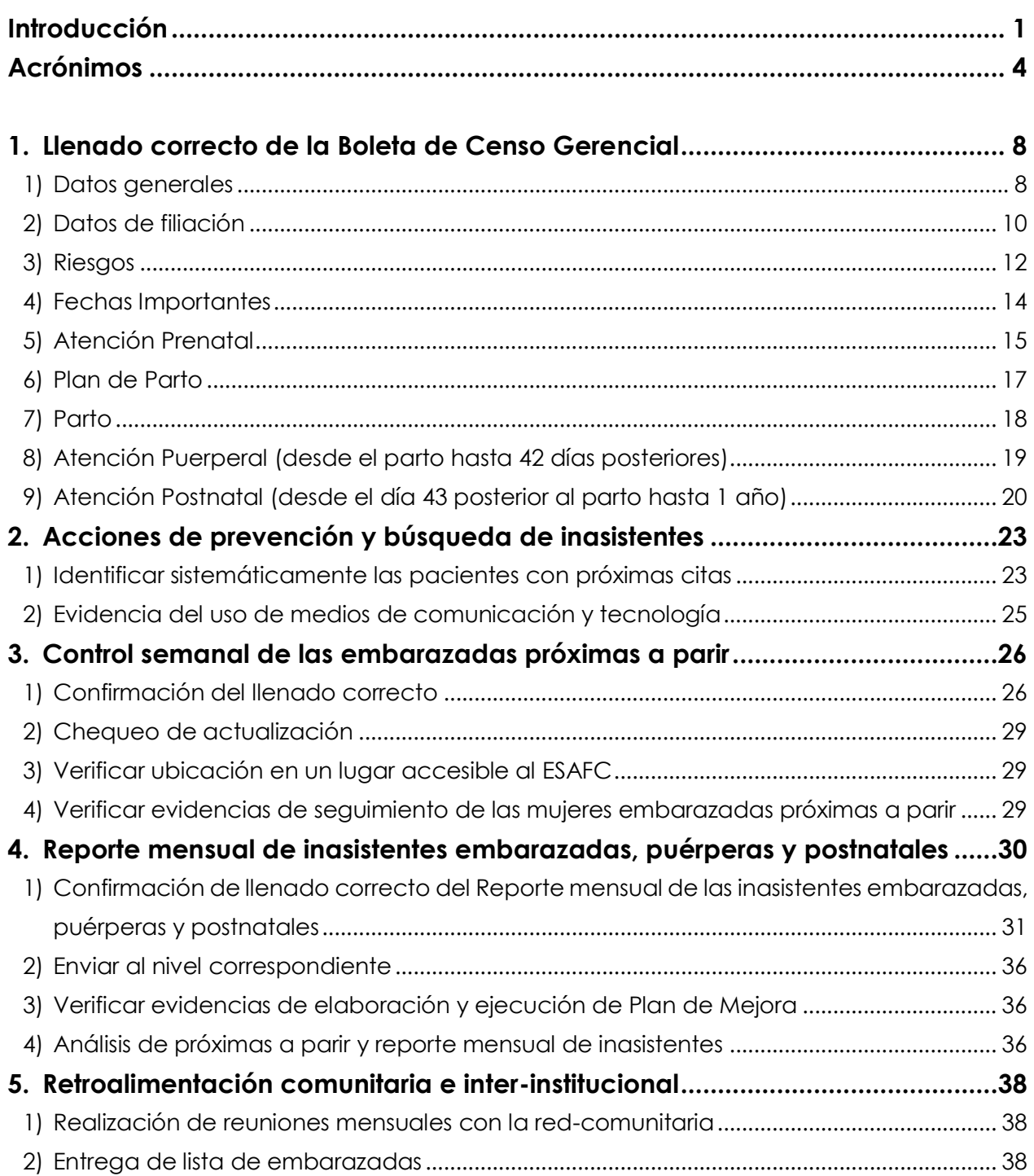

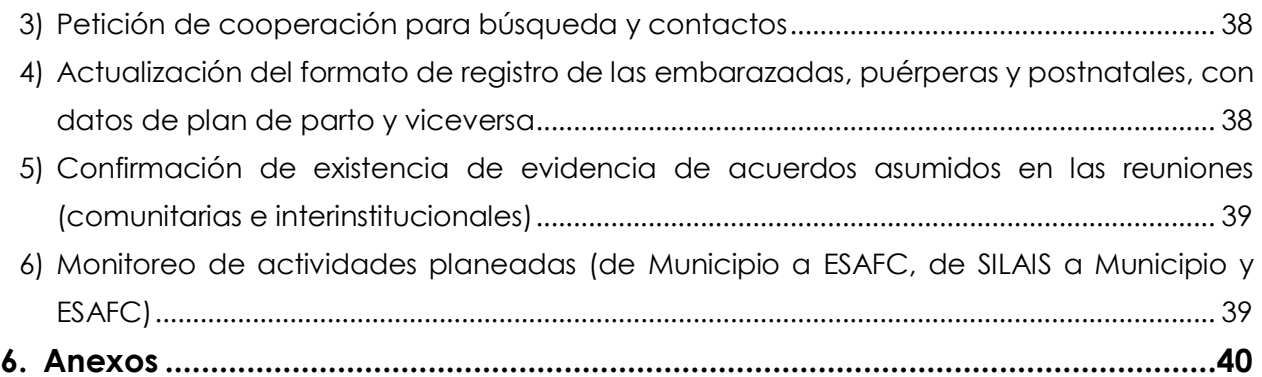

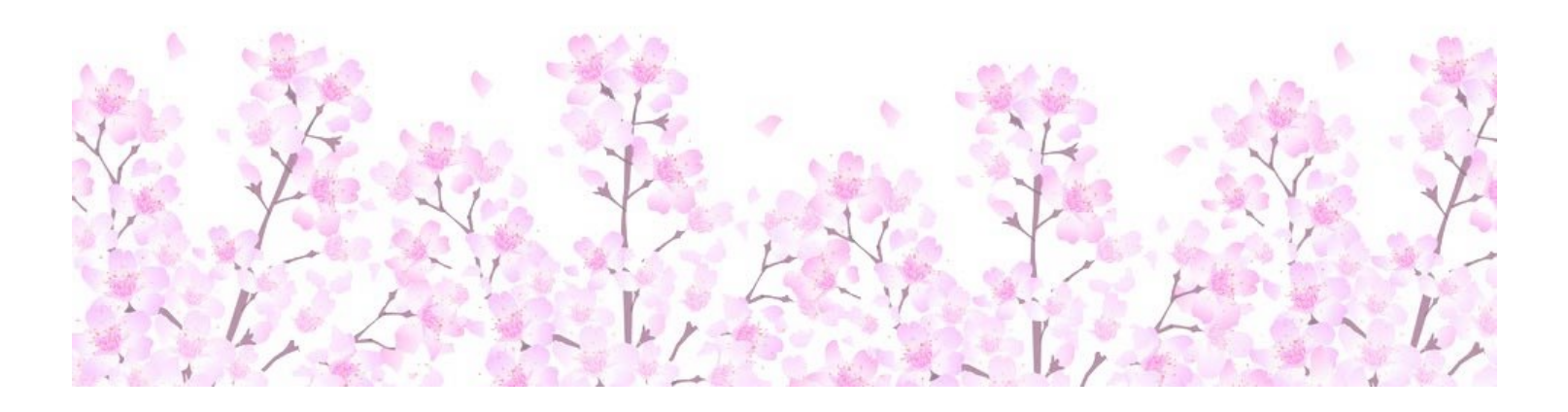

# **I. Elaboración y utilización del Censo Gerencial**

# <span id="page-8-0"></span>**Introducción**

# ◼ **¿Qué es el Censo Gerencial de Embarazadas, Puérperas y Postnatales?**

Es un conjunto de herramientas útiles, dinámicas y ágiles, dirigidas al personal de salud, que permite identificar el universo de mujeres embarazadas, puérperas y postnatales, para realizar el seguimiento y reconociendo a las que tienen factores de riesgo obstétrico y reproductivo, facilitando la toma de decisiones oportunas, desde su embarazo hasta un año posterior al parto.

*(Norma-No.101 Manual Metodológico del Censo Gerencial de Embarazadas, Puérperas y Postnatales, página 14)*

# ■ Objetivo General

Proporcionar al personal de salud, una herramienta gerencial actualizada y contextualizada en el marco del MOSAFC, para estandarizar el seguimiento y llenado correcto del Censo Gerencial, poniéndole énfasis a las acciones de Prevención de la inasistencia a la atención prenatal, atención del parto, atención puerperal y atención postnatal, para la toma de decisiones y acciones oportunas que contribuyan a la reducción de la morbi-mortalidad materna y perinatal.

# ◼ **Objetivos Específicos**

- Estandarizar el llenado correcto y la interpretación de los datos del registro de las mujeres en el periodo de embarazo, parto, puerperio y postnatal con la participación activa de los ESAFC y demás establecimientos del sector salud.
- Disponer de información actualizada, completa, oportuna y aplicable en la planificación de acciones para la prevención y búsqueda de

Inasistentes a la atención prenatal, parto Institucional, atención puerperal y atención postnatal.

- **EXECTE Identificar las mujeres con factores de riesgos reproductivos y obstétricos,** para la toma de decisiones oportunas.
- Evaluar la cobertura por comunidades y barrios de los ESAFC, de los servicios ofrecidos por el Sector Salud para la atención de las mujeres en el periodo de embarazo, parto, puerperio y postnatal.
- Alimentar el Sistema de Vigilancia de la Embarazada (SIVIEMB) implementado en los establecimientos de salud a nivel nacional.

*(Norma-No.101 Manual Metodológico del Censo Gerencial de Embarazadas, Puérperas y Postnatales, página 10)*

## ◼ **Politicas de Operación**

El Censo Gerencial de Embarazadas, Puérperas y Postnatales deberá ser aplicado en todos los establecimientos de salud públicos y privados, que atienden mujeres en el embarazo, parto, puerperio y postnatal. La gerencia de esta herramienta, será responsabilidad del director/a de los establecimientos de salud públicos y privados.

- El Censo Gerencial cuenta con cinco instrumentos que son:
- 1. Boleta del Censo Gerencial.
- 2. Control semanal para las embarazadas próximas a parir.
- 3. Reporte mensual de las Inasistentes embarazadas, puérperas y postnatales.
- 4. Guía para el monitoreo y evaluación.
- 5. Sistema de Vigilancia de la Embarazada (SIVIEMB).

El resultado del llenado correcto de los instrumentos y el análisis de la información permitirán el alcance de los siguientes aspectos:

- Cumplimiento de las metas mensuales y lo que se va acumulando al año.
- Identificar los riesgos obstétricos y reproductivos que presenta cada mujer en sus diferentes etapas reproductivas, para su seguimiento.
- Proximidad y cumplimiento a las citas programadas (cita a APN, Parto

Institucional, Puerperio y Postnatal).

- Prevención de Inasistentes a las atenciones prenatales, parto institucional, puerperio y postnatal.
- Identificar Inasistentes para la búsqueda activa, embarazadas que han sido referidas a otro servicio o institución (casa materna, hospital) y/o que han emigrado del barrio o la comunidad, a fin de proporcionarle seguimiento a través de la red de servicios.

*(Norma-No.101 Manual Metodológico del Censo Gerencial de Embarazadas, Puérperas y Postnatales, página 18)*

# ◼ **Ubicación de embarazadas y puérperas en el Croquis**

- El croquis del barrio o comunidad permite la ubicación de las mujeres embarazadas, lo cual facilita atender de forma inmediata cualquier emergencia que se presente.
- El ESAFC señala la ubicación de las viviendas en el croquis del barrio o comunidad y registra en la HSF donde hay una mujer embarazada o puérpera.
- La simbología para identificar embarazadas y puérperas en las viviendas en el croquis es la siguiente:
- "E" Las casas donde vive una embarazada.
- "P" Las casas donde vive una puérpera.
- Cuando la mujer finaliza su embarazo se borra la letra "E" y se coloca la letra "P".
- Después de 42 días post parto se borra la letra "P".
- La simbología deberá ser marcada con lápiz de grafito.

*(Normativa-105, Guía metodológica de capacitación para la red comunitaria del plan parto para la maternidad segura, página 267 y 268).*

<span id="page-11-0"></span>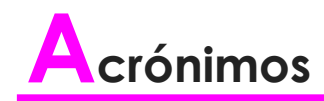

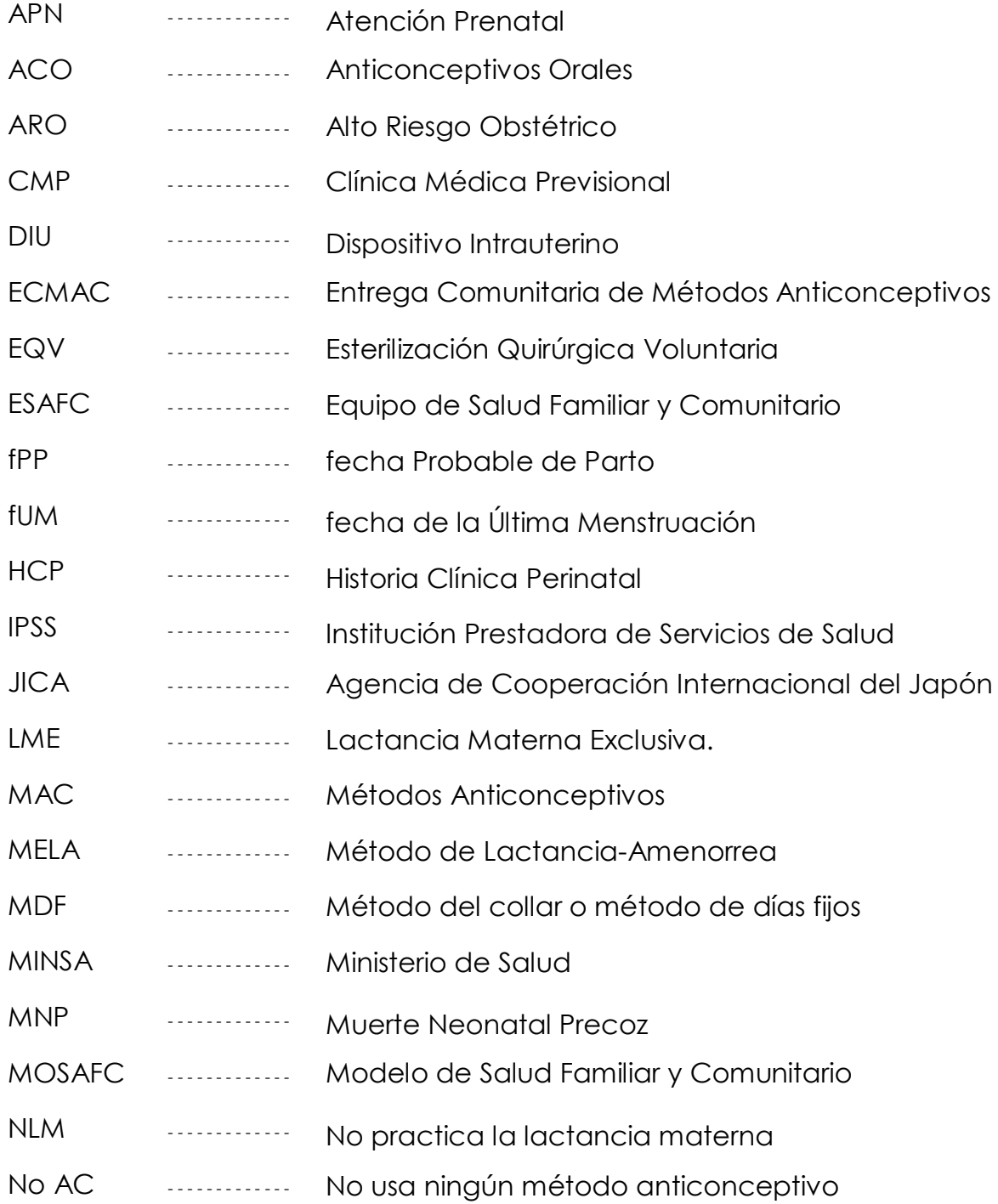

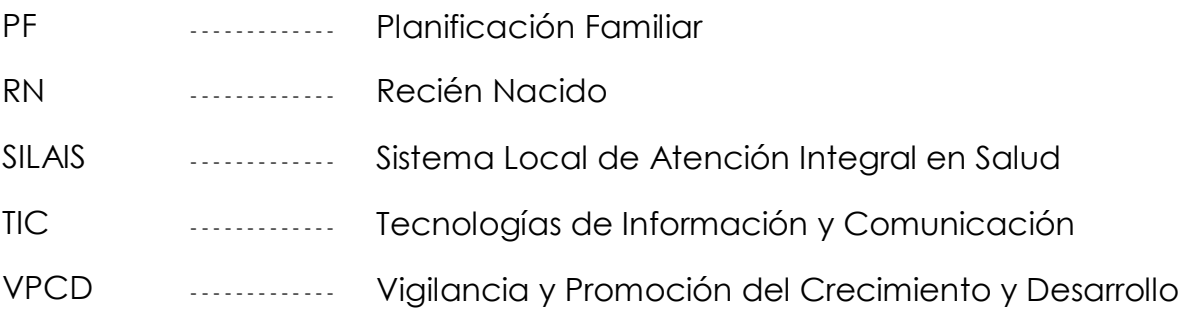

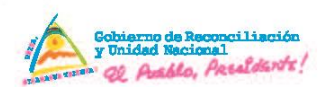

# Ministerio

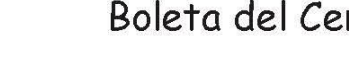

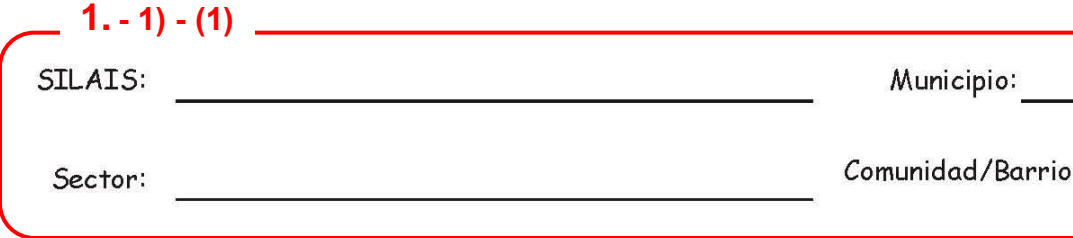

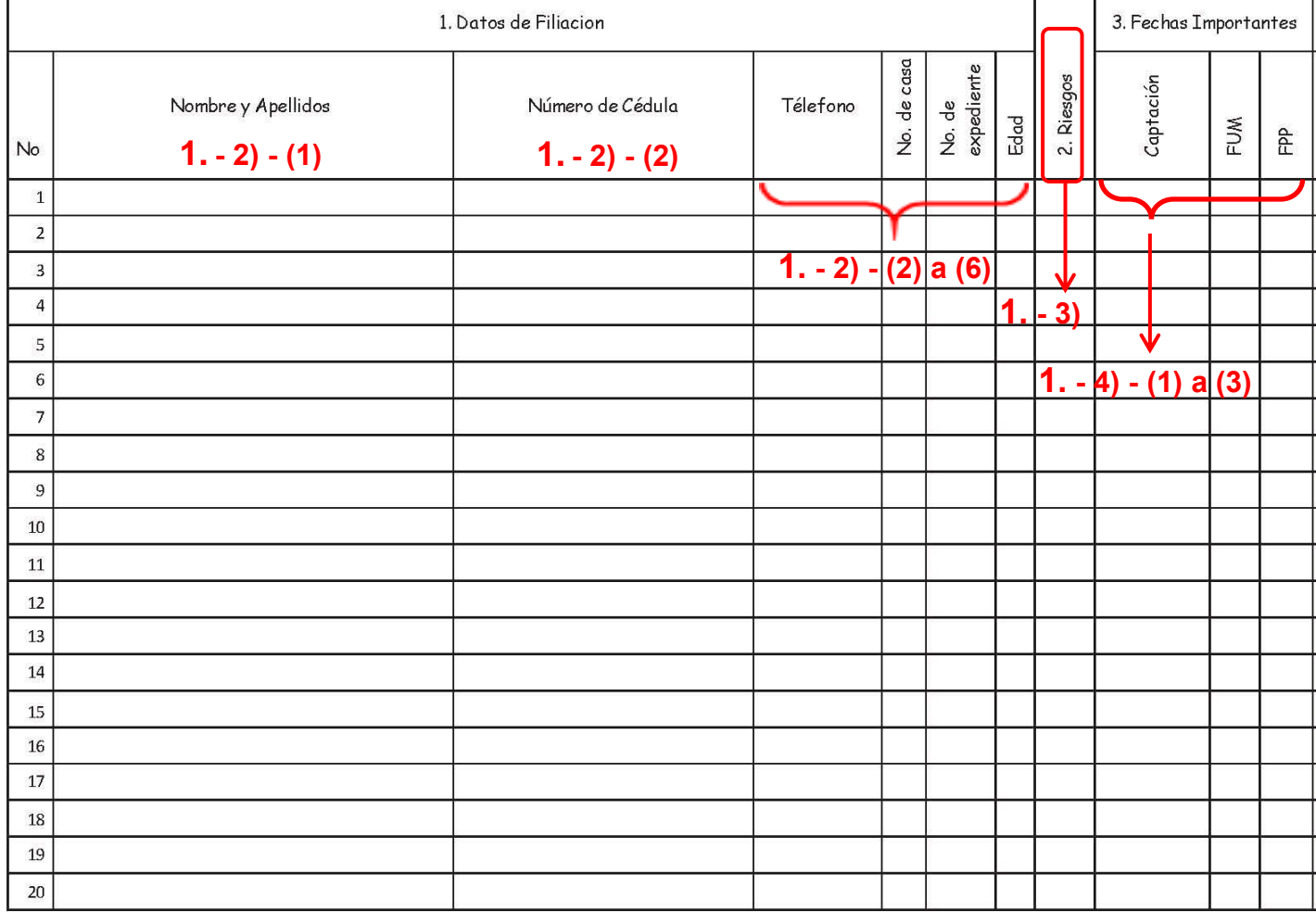

*(Norma-No.101 Manual Metodológico del Censo Gerencial de Embarazadas, Puérperas y Postnatales, página 22)*

#### Ministerio de Salud

#### Censo Gerencial **1. - 1) - (2) a (5)** Año Establecimiento de Salud: Cohorte Meta Anual rio: Área: Meta Mensual 7. Atención 6. Parto 'es 4. Atenciones Prenatales 8. Atencion Postnatal 5. Plan de Parto Puerperal Captación<br>Subsecuent  $\mathbf{1}$  $\overline{\mathbf{c}}$  $\overline{3}$  $5\overline{)}$  $\overline{\mathbf{4}}$ 6 RNacido/a Fecha  $\overline{c}$  $\overline{3}$ 9  $\mathbf{1}$  $\overline{\mathbf{4}}$  $\overline{5}$  $\boldsymbol{6}$  $\overline{7}$  $\bf{8}$ Lugar  $\blacktriangleleft$ MAC MAC MAC MAC MAC MAC  $\frac{\partial}{\partial \hat{r}}$  $\overline{S}$ ζĤ.  $\mathbb{N}$  $\mathbb{N}$  $\leq$  $\mathbb{R}$  $\leq$  $\leq$  $\omega$ Y **1. - 5) - (1) a (4) 1. - 9) - (1) y (2)**V  $1. \pm 6$  $\overline{\mathsf{V}}$ **1. - 7) - (1) a (4)**  $\mathbf{\sqrt{}}$ **1. - 8) - (1) a (3)**

tio de Salud

# **1. Llenado correcto de la Boleta de Censo Gerencial**

Es importante recordar que el llenado correcto del Censo Gerencial es responsabilidad del Equipo de Salud Familiar y Comunitario (ESAFC), este debe ser manejado y del dominio de todos sus integrantes, poniéndole énfasis en las acciones de Prevención de la inasistencia a la atención prenatal, atención del parto, atención puerperal y atención postnatal, para la toma de decisiones y acciones oportunas (Ver Anexo No. 1)

# <span id="page-15-0"></span>**1) Datos generales**

(1) Encabezado (Ver Foto 1 y 2)

- Nombre del SILAIS
- Nombre del Municipio
- Nombre del Establecimiento de Salud
- Número del Sector según el MOSAFC
- Nombre de la comunidad/Barrio
- Nombre del área (Rural o Urbano)

## Foto 1. **Un ejemplo de llenado correcto de Encabezado**

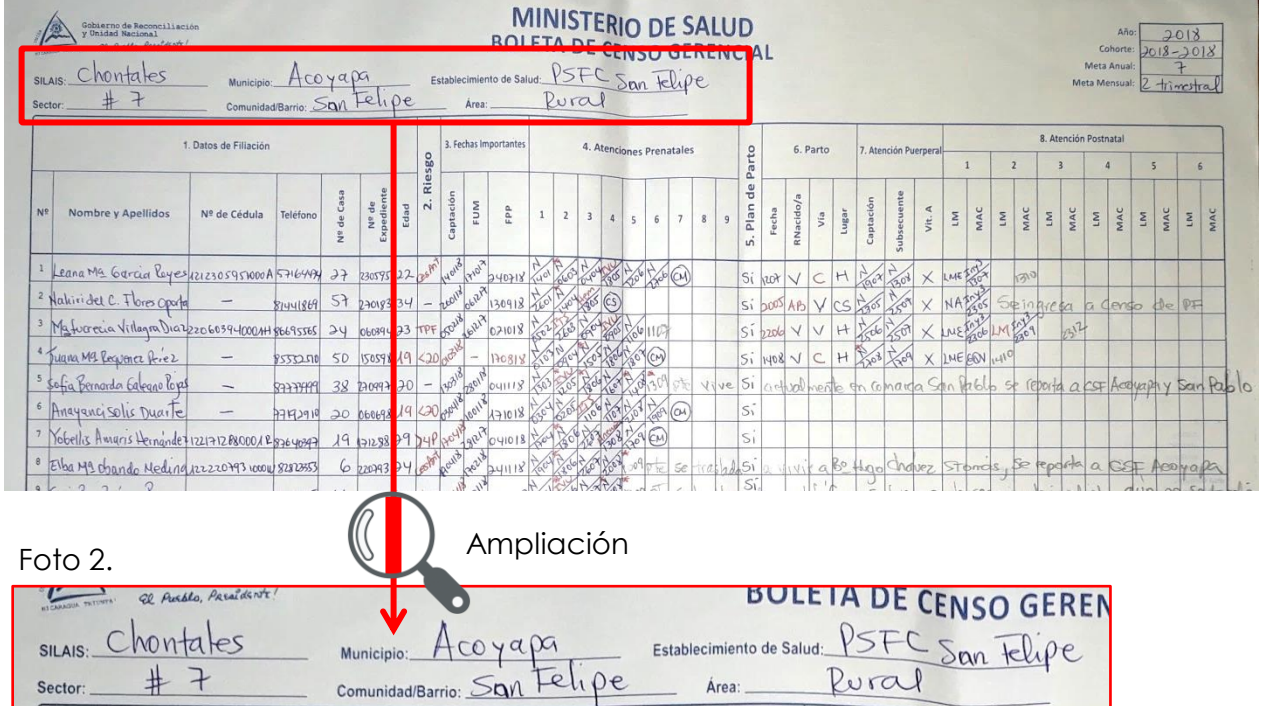

- (2) Casilla de **"Año":** Es el año en que se está captando a las mujeres en el registro. (Ver Foto 3 y 4)
- (3) Casilla de **"Cohorte":** Este término se utiliza para identificar el año en que las embarazadas registradas tienen programada su fecha probable de parto. Corresponde al año en que parirán todas las mujeres que se registran de acuerdo a su fecha probable de parto. (Ver Foto 3 y 4)

## **Ejemplo de tres cohortes**

**Año vigente de captación de las embarazadas 2018 Cohorte (2017-2018):** las mujeres embarazadas que se captan en el año 2017 y que parirán en el 2018. **Cohorte (2018-2018):** las mujeres embarazadas que se captan en el 2018 y que parirán en el 2018.

**Cohorte (2018-2019):** las mujeres embarazadas que se captan a mediados del 2018 y que parirán en el 2019.

Cada ESAFC deberá garantizar 3 cohortes activas por cada comunidad o barrio perteneciente al sector bajo su responsabilidad, para la prevención y el seguimiento de las inasistentes al APN, parto, puerperio y postnatales.

Las mujeres puérperas o postnatales que no fueron captadas durante su embarazo, serán anotadas en el año y cohorte en que fueron captadas, por ejemplo: en marzo 2018 se capta una postnatal que tuvo su parto en diciembre 2017, se registrará en la boleta de censo con año 2018 y cohorte 2018-2018.

(4) Casilla de "**Meta Anual**"**:** el número de embarazos esperados en el año según estimaciones INIDE o captaciones del año anterior y que serán atendidas por los ESAFC de los establecimientos de salud correspondiente.

La casilla "meta anual" se llena con el número de embarazos esperados para esa comunidad o barrio durante todo el año en base a estimaciones de población de INIDE. (Ver Foto 3 y 4)

Casilla de **"Meta Mensual":** Debe tenerse en cuenta la tendencia de captación por mes del año anterior y por cada comunidad puede variar en casos de metas mayores de 12, por ejemplo si la meta anual fuera 15 captaciones, en la meta mensual debe registrar 5 captaciones por cuatrimestre.

Cuando una comunidad tiene una meta anual menor de 12, la meta se programara por ejemplo si la meta anual fuera 8 captaciones, en la meta mensual debe registrar 2 captaciones por trimestre para no colocar decimales en la meta mensual de la boleta del censo. (Ver Foto 3 y 4)

*(Norma-No.101 Manual Metodológico del Censo Gerencial de Embarazadas, Puérperas y Postnatales, página 23)*

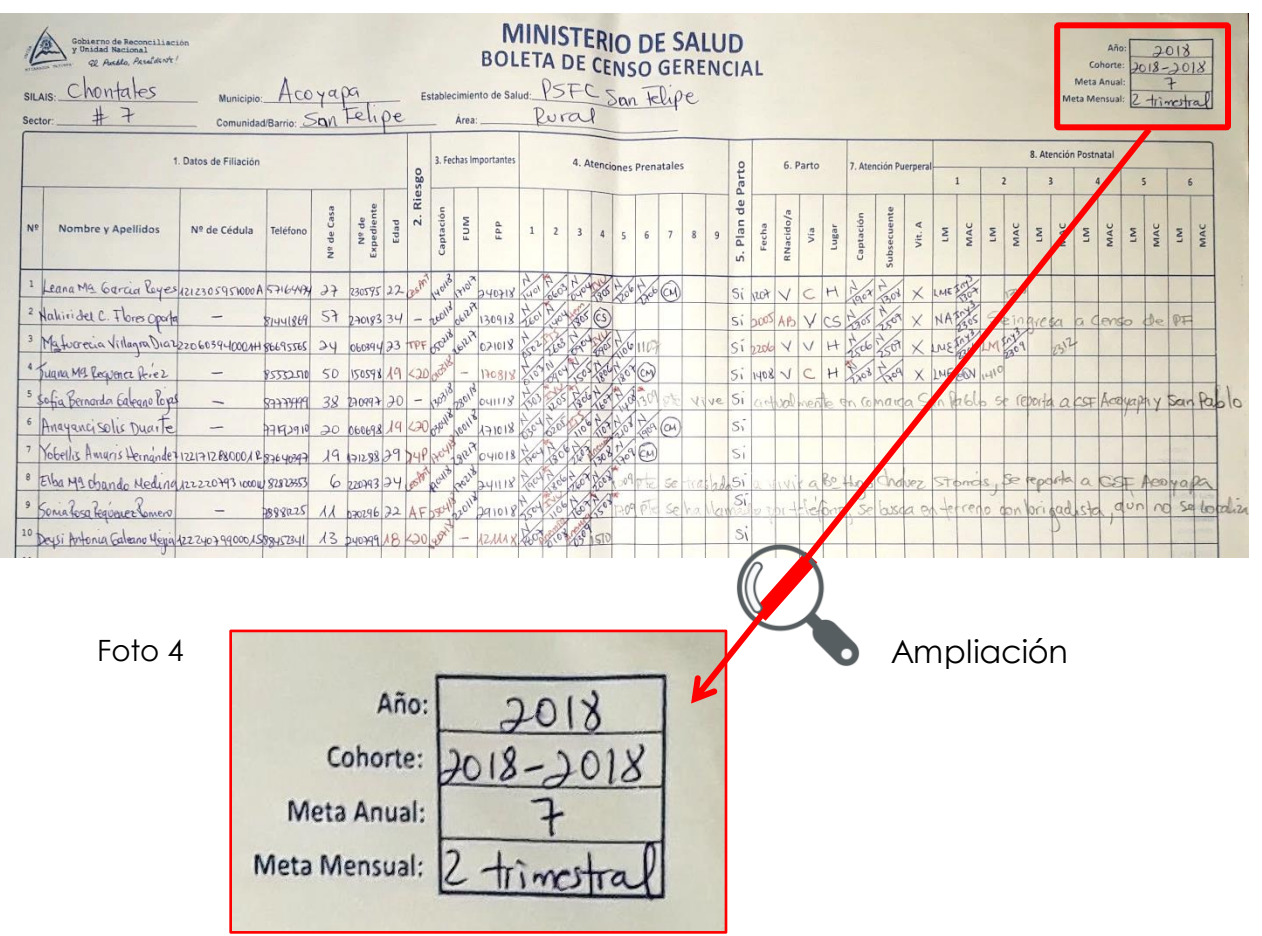

#### Foto 3. **Un ejemplo de llenado correcto de Año, Cohorte y Meta**

## <span id="page-17-0"></span>**2) Datos de filiación**

• **No:** Anotar el número en orden ascendente en que cada mujer se va captando.

- **Nombres y apellidos:** Anotar los dos nombres y dos apellidos de la mujer captada, de acuerdo a la cedula de identidad si tuviese. (Embarazada, puérpera, o madre en el período postnatal). Ver Foto 5 y 6.
- **Número de cédula:** Anotar el número de la cedula de identidad cuando corresponda, en caso de no tenerla, asignar un guion color azul en la casilla. (Ver Foto 5 y 6)
- **Número de teléfono:** Número de teléfono ya sea celular o convencional de la paciente, algún familiar, vecino o líderes comunitarios. En el que sea más fácil localizarla en cualquier momento. (Ver Foto 5 y 6)
- **Número de casa:** Es extraído del croquis de la comunidad y es la vivienda donde habita la mujer. Esto debe coincidir con la información de la Historia de Salud Familiar. (Ver Foto 5 y 6)
- **Número de expediente:** Anotar con tinta azul el número de expediente según el sistema de codificación normado (o fecha de nacimiento) de lamujer registrada. (Ver Foto 5 y 6)
- **Edad:** *Se anota con tinta roja si es menor de 20 ó mayor de 35 años* y con tinta azul si la edad de la embarazada está entre los 20 a 34 años. (Ver Foto 5 y 6)

*(Norma-No.101 Manual Metodológico del Censo Gerencial de Embarazadas, Puérperas y Postnatales, página 24)*

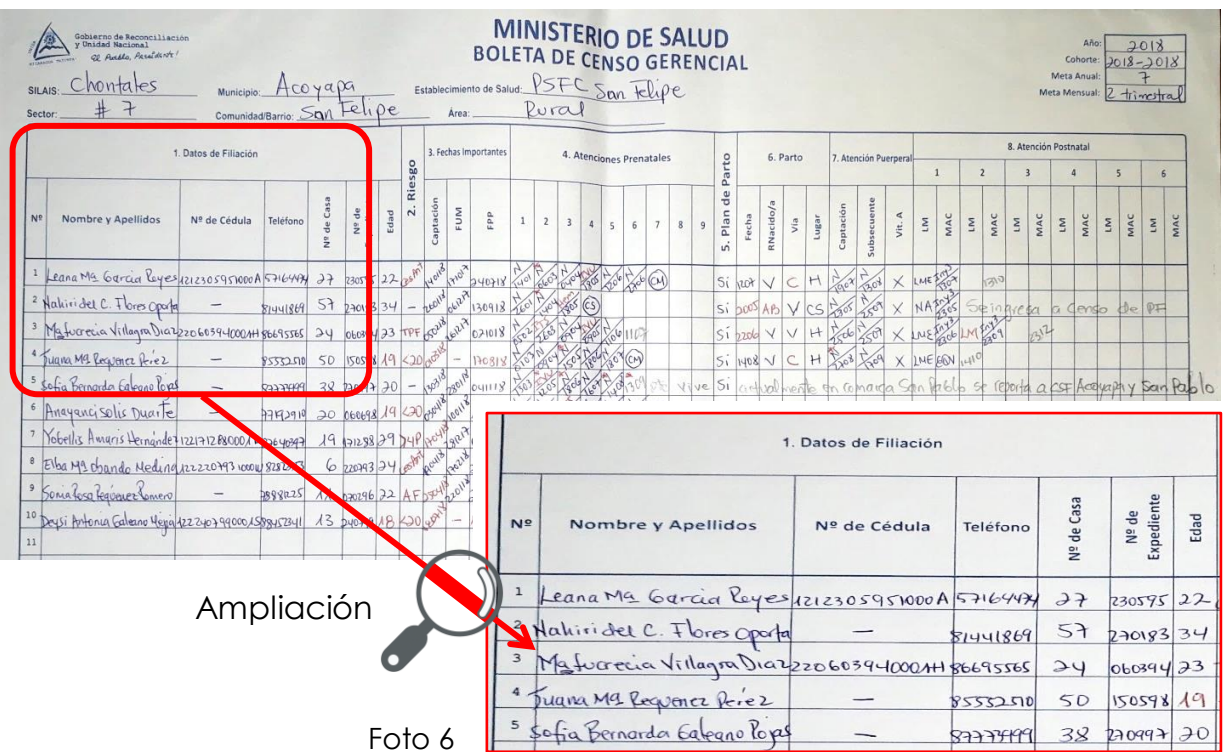

#### Foto 5. **Un ejemplo de llenado correcto de Datos de filiación**

# <span id="page-19-0"></span>**3) Riesgos**

Se llena la primera vez que es atendida la paciente y *se anotarán con tinta ROJA,* las siglas o iníciales de los antecedentes de riesgo obstétricos y los factores de riesgo reproductivo identificados en la embarazada (ver en la tabla No. 1 o norma de atención prenatal de bajo riesgo). Ej. Multiparidad, Adolescentes o mayores de 35 años, Enfermedades crónicas, Antecedentes de Abortos, etc. *Seleccione el antecedente o factor de Riesgo más importante cuando exista más de uno.* (Ver Foto 7 y 8)

#### **Ejemplo**

Mujer diabética con antecedentes de un aborto Seleccionar diabetes como mayor riesgo. Si no se identifican riesgos, colocar un guion en tinta azul.

**NOTA:** Los factores de riesgo y abreviaturas para el registro del riesgo en la Boleta de Censo Gerencial deben ser comentados en el expediente clínico durante cada atención para vigilancia y seguimiento de la embarazada, puérpera y postnatal.

## Tabla No.1 **Factores de Riesgo**

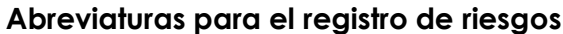

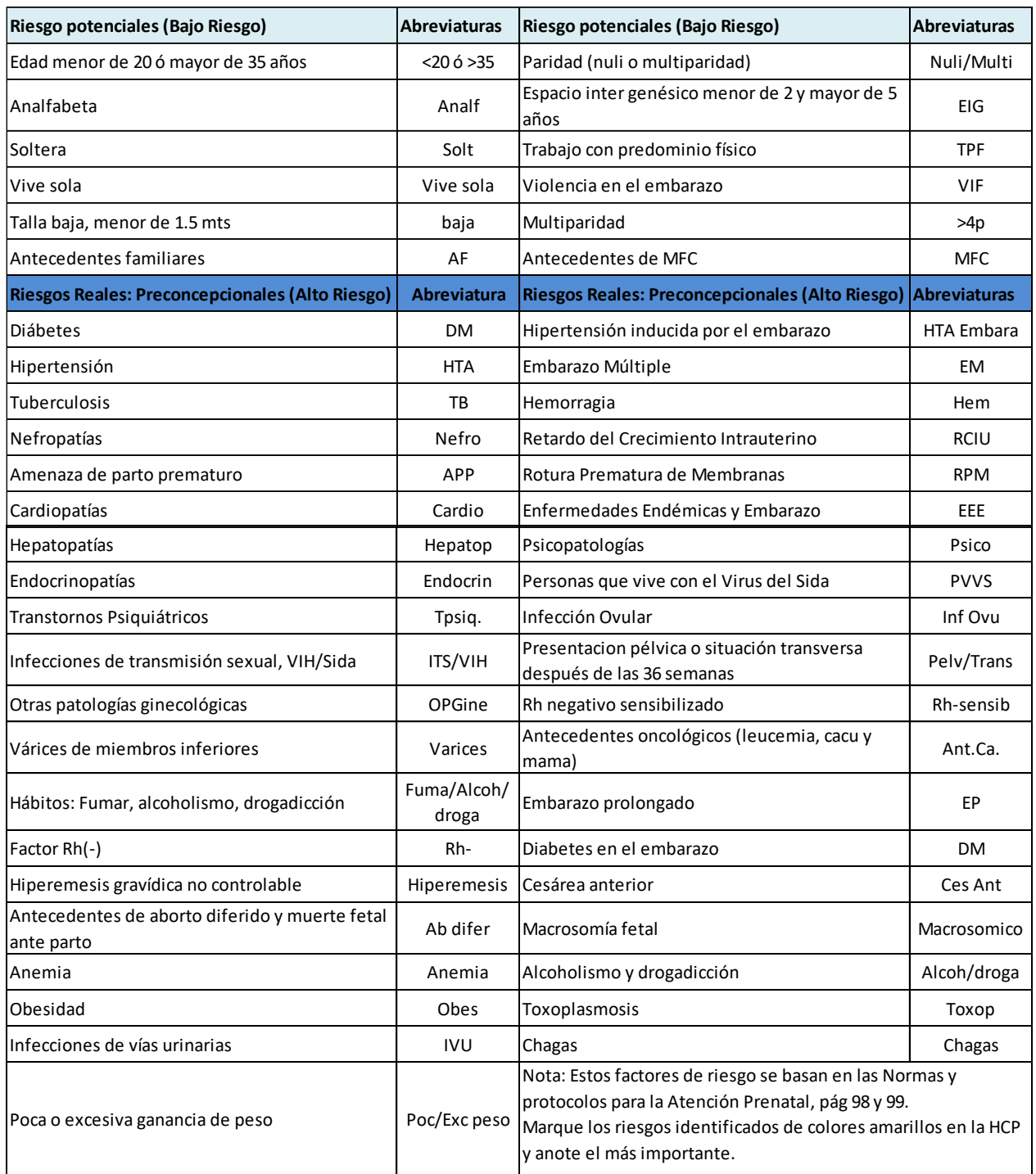

*(Norma-No.101 Manual Metodológico del Censo Gerencial de Embarazadas, Puérperas y Postnatales, página 25)*

# <span id="page-21-0"></span>**4) Fechas Importantes**

- (1) **Captación:** Anote la fecha de captación con tinta azul si la mujer es captada en el primer trimestre y *con tinta roja las captadas en el segundo y tercer trimestre. Si la captación se realiza en el puerperio o en la etapa postnatal, registre "P" o "EPN" en color rojo. Recordar que esta fecha de captación debe corresponder con el año que está en el encabezado de registro "Año".* (Ver Foto 7 y 8)
- (2) **Fecha de última menstruación (FUM):** se anota con tinta azul el primer día, mes y año de la última menstruación referida por la mujer; *si el dato se desconoce colocar un guion con tinta roja.* (Ver Foto 7 y 8)
- (3) **Fecha probable de parto (FPP):** registra con tinta azul, la fecha obtenida del cálculo en base a la FUM, es decir sumar 7 días a los días, restar 3 meses a los meses y sumar 1 año al año o a la fecha obtenida con el uso del Gestograma. *Se anotará con tinta roja cuando no hay FUM y la FPP se obtenga por otro método*: SIEMPRE DEBERÁ LLENAR ESTACASILLACON UNA FECHA. (Ver Foto 7 y 8)

*(Norma-No.101 Manual Metodológico del Censo Gerencial de Embarazadas, Puérperas y Postnatales, página 26)*

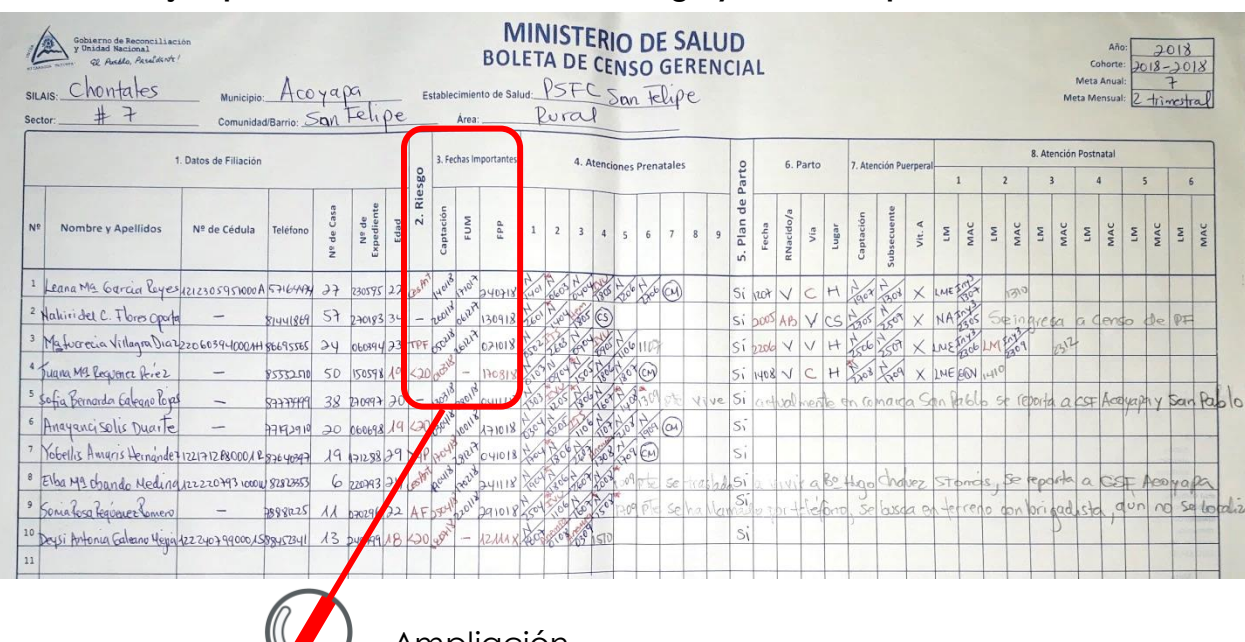

#### Foto 7. **Un ejemplo de llenado correcto de Riesgo y Fechas importantes**

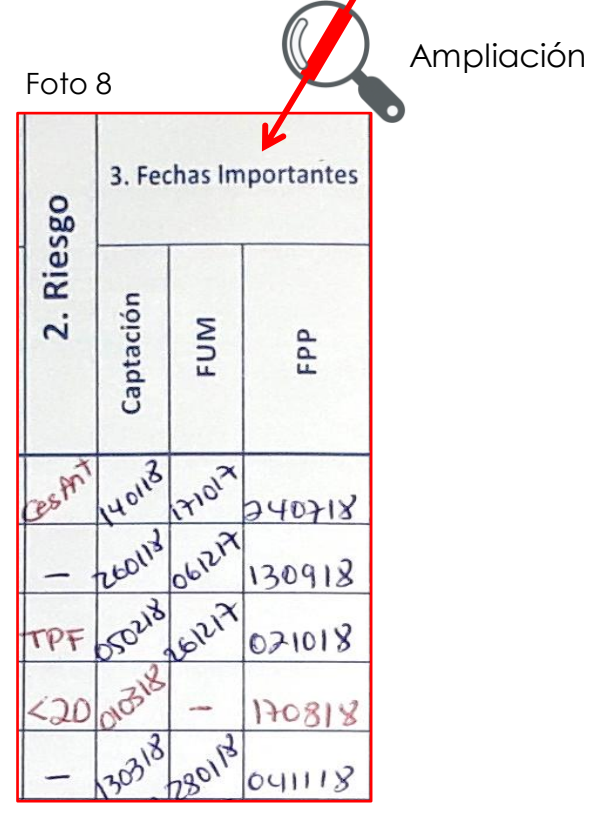

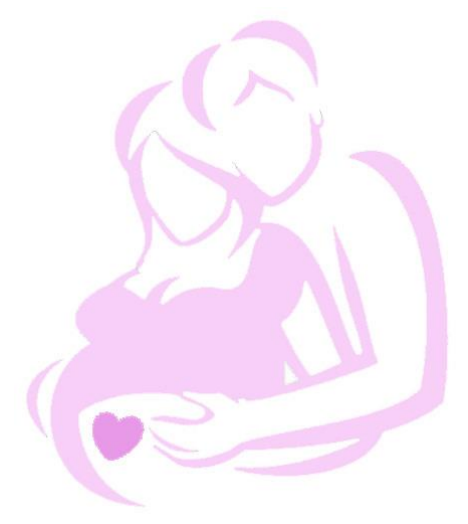

# <span id="page-22-0"></span>**5) Atención Prenatal**

(1) Llenado correcto de HCP

*(Ver Normativa No.106, Manual para el llenado de la Historia Clínica Perinatal (HCP)).*

(2) Llenado correcto de la casilla de APN

En la casilla número 1 anotar **"N"** si es normal con tinta azul, *si se detectara una enfermedad registrar las siglas establecidas en la tabla No. 1 (Descrito anteriormente) en tinta roja, además anotar en la misma casilla el día y mes en todos los APN*. Ej. Si tiene **I**nfección de **V**ías **U**rinarias reflejaríamos **"IVU"** y en la casilla número 2 reflejaremos con grafito la fecha de su próxima cita. Si presentara más de una patología, seleccionar la patología de mayor riesgo y anotar las siglas de los diagnósticos y su abordaje integral en el expediente clínico de la embarazada.

**NOTA:** Registrar día y mes utilizando 4 dígitos con lapicero tinta azul (ejemplo, 0409: cuatro de septiembre).

(3) Análisis y toma de decisión según riesgo, cita o referencia a la casa materna u hospital.

Si la embarazada acude a su cita de APN y se detecta una complicación que amerite referencia a cualquier nivel, anotar con tinta roja las siglas por la cual fue referida y en la siguiente casilla anotar en grafito las siglas del establecimiento de salud donde se hace la referencia.

Cuando se realice el último APN y es un embarazo a término se refiere a **C**asa **M**aterna, entonces se anotará **"N"** si es normal en la casilla que corresponde y en la casilla siguiente las iniciales **"CM"** o del establecimiento de salud según corresponda.

Si la paciente es referida al **H**ospital, anotar **"H"** en la misma casilla donde se está anotando el APN, y dibujar **un círculo alrededor de la "H"** para indicar que la paciente acudió a esa unidad. Registrar con **un círculo "CM"** cuando se confirme que la paciente está en Casa Materna, esto será a través de la verificación del instrumento de Control Semanal de Embarazadas Próximas a Parir, el cual se actualiza de forma semanal.

Si la embarazada cambia de domicilio anotar en el resto de las casillas la dirección exacta a donde se fue y el nombre del municipio al que se trasladó.

(4) Anotación correcta de los datos de las atenciones prenatales. (Ver Foto 9 y 10)

Para las consultas subsecuentes, se remplazará la fecha de cita (que estaba en lápiz de grafito) con lapicero de tinta en la casilla que corresponda. Colocando en la casilla subsecuente la fecha de la próxima cita nuevamente en lápiz de grafito.

Coloque **un asterisco en color rojo** en la parte superior izquierda de la casilla que le corresponde, cuando la embarazada no acude a su cita programada, al finalizar la jornada laboral es inasistente. Cuando la embarazada acude registre la fecha en que acude, conservando el asterisco para tener un historial o considerar acciones para prevenir nuevas inasistencias.

*(Norma-No.101 Manual Metodológico del Censo Gerencial de Embarazadas, Puérperas y Postnatales, página 26-27)*

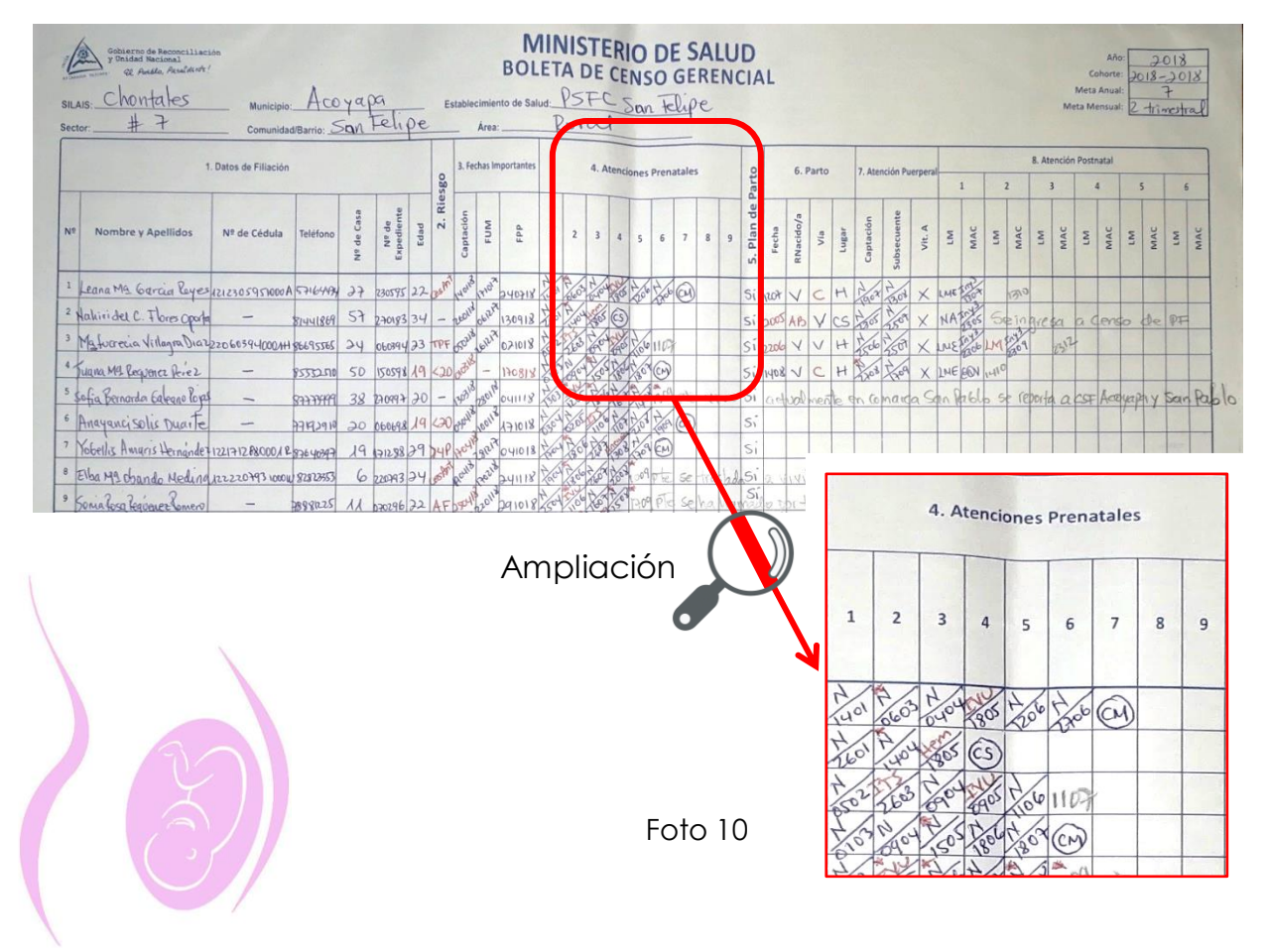

Foto 9. **Un ejemplo de llenado correcto de Atenciones Prenatales**

## <span id="page-24-0"></span>**6) Plan de Parto**

En el caso de que la comunidad o sector no está implementando esta estrategia, se deberá anotar **un guion "-"** en color rojo en la casilla correspondiente, aun cuando el personal de salud negocie con la embarazada el plan de parto.

Se escribirá **"NO"** en grafito, cuando en la comunidad se implementa el plan de parto y el personal de salud no está negociando los procesos para ingresar a esta mujer al plan de parto.

Cuando el personal de salud está negociando con la embarazada y acepta la estrategia del plan de parto se anotará **"SI"** en color azul. (Ver. Foto 11 y 12).

Durante las visitas de monitoreo del Censo Gerencial, el personal técnico dará especial atención a estos casos, buscando como mejorar la implementación de la estrategia y asegurando que todas las mujeres tengan negociado su plan de parto.

*(Norma-No.101 Manual Metodológico del Censo Gerencial de Embarazadas, Puérperas y Postnatales, página 27)*

# <span id="page-25-0"></span>**7) Parto**

- (1) **Fecha** (del parto)**:** en esta casilla se anota la fecha (día y mes) de término del embarazo, si este es "a término" se registra en tinta azul y *cuando sucede "antes o después" del periodo de término, se anota en tinta roja (Aborto, Pretérmino o Postérmino),* Ver Foto 11 y 12*.*
- (2) **Recién nacido/a:** colocar **"V"** en azul si nació **V**ivo, y *en rojo; AB aborto, MF Muerte Fetal (lo que antes era conocido como óbito), MNP (Muerte Neonatal Precoz) si falleció en los primeros 7 días de nacido y MNT (Muerte Neonatal Tardía) si falleció después de los 7 días y antes de los 28 días de nacidos.* (Ver Foto 11 y 12).
- (3) **Vía:** Colocar **"V" v**aginal (en azul) y *"C" si fue Cesárea (en rojo)*. Ver Foto 11 y 12
- (4) **Lugar** (de ocurrencia del parto)**:** Seanota **"H"** siaconteció en el **H**ospital. **"CS"** si fue en el **C**entro de **S**alud. **"PS" P**uesto de **S**alud, **"D" D**omicilio, **"O"** en **O**tro lugar, como vehículo, vía pública, etc. Se anotará **"OI"** en los casos en que el nacimiento haya ocurrido en **O**tra **I**nstitución diferente al MINSA (CMP, IPSS, Hospitales Privados), cuyo personal esté debidamente calificado para la atención de parto. Los partos atendidos en las instituciones **(H, CS, PS, OI)** se anotan en azul. *El parto domiciliar y "otros" en tinta roja.* (Ver Foto 11 y 12)

*Si el parto fue domiciliar (en rojo), con Recién Nacido Vivo se le deberá hacer un círculo a la "D" cuando la madre porte la constancia de nacimiento del bebé, ejemplo D, no se debe encerrar en círculo cuando el Bebé nace muerto, pero debemos garantizar el llenado de Ficha de Vigilancia de la Mortalidad Perinatal.*

*(Norma-No.101 Manual Metodológico del Censo Gerencial de Embarazadas, Puérperas y Postnatales, página 27)*

# <span id="page-26-0"></span>**8) Atención Puerperal (desde el parto hasta 42 días posteriores)**

- (1) **Captación:** está reservada para las atenciones realizadas en los primeros 7 días postparto institucional y en los primeros 3 días a las que tuvieron parto domiciliar. Anote la fecha (día, mes) y Si es normal, anote **"N"** en azul y *si se detectó una enfermedad se anota con tinta roja las siglas respectivas de la enfermedad detectada,* Ej. **H**emorra**g**ia: **"Hem"**, **Sepsis**: **"Sepsis"**, etc. *Si la captación es después de los 7 días, marque con un asterisco de color rojo y queda como inasistente al puerperio mediato y anotar la fecha (día, mes).* Ver Foto 11 y 12.
- (2) **Subsecuente:** Una segunda atención se programará antes de cumplir los 42 días post parto, siempre y cuando no existan complicaciones en este período que obliguen a más atenciones. Se anotará en la casilla "Subsecuente" la fecha de la próxima cita en grafito y las siglas del lugar donde fue referida, si fuese necesario. Cuando regrese a la cita programada anotar **"N"** u otra sigla según corresponda en la atención subsecuente. En el caso que la captación a la atención puerperal sea realizada después de los 7 días y no pudiera realizarse la atención subsecuente dentro de los 42 días, se deberá anotar la fecha de próxima cita en la primera casilla de Atención Postnatal. (Ver Foto 11 y12)
	- **NOTA:** Toda puérpera debe recibir 2 Atenciones Puerperales (AP), la primera en los primeros 7 días cuando es parto institucional o primeros 3 días cuando es parto domiciliar y la segunda entre los 30 y los 42 días postparto. *En el caso que quede hospitalizada después del parto y acude al establecimiento de salud sin ninguna patología, se anota* **"N"** *en captación en color Rojo, lo que indica que llegó después de los días normados.*
- (3) **Vitamina A:** Se marcará con una **"X"** la casilla correspondiente, cuando se

le administra a la puérpera la dosis de Vitamina A correspondiente a 200,000 UI según presentación (frasco o perla). (Ver Foto 11 y 12)

*(Norma-No.101 Manual Metodológico del Censo Gerencial de Embarazadas, Puérperas y Postnatales, página 27-28)*

## Foto 11. **Un ejemplo de llenado correcto de Plan de parto, Parto y Atención Puerperal**

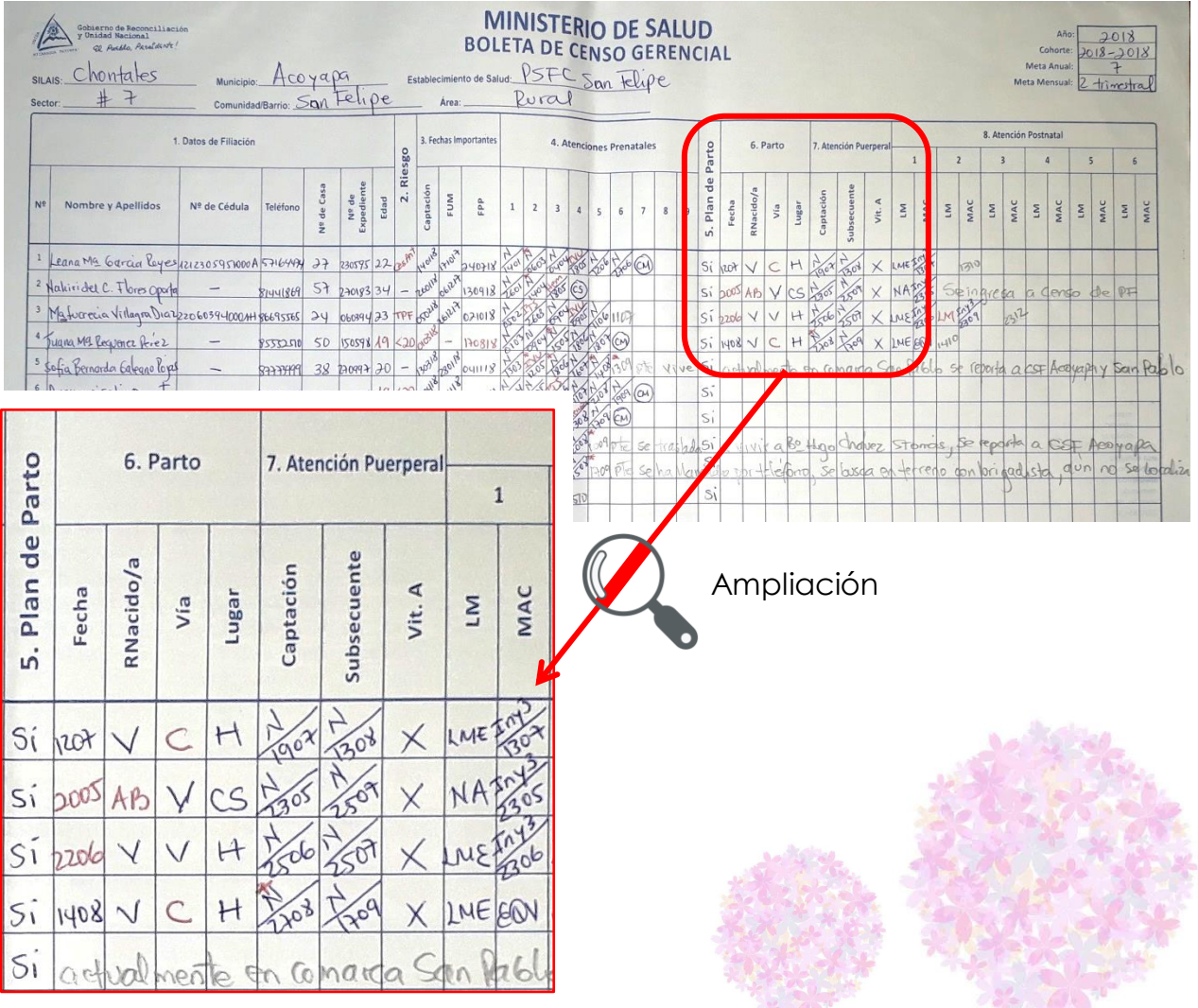

# <span id="page-27-0"></span>**9) Atención Postnatal (desde el día 43 posterior al parto hasta 1 año)**

(1) **LM** (**L**actancia **M**aterna)**:** En los primeros seis meses, anotar en azul **"LME"** si la mujer está dando **L**actancia **M**aterna **E**xclusiva y *en tinta roja "LM" si da el pecho pero no de forma exclusiva o "NLM" si no da el pecho.* (Ver Foto 13 y 14)

Después de los seis meses, anotar en tinta azul **"LM"** si da el pecho más alimentación complementaria y *en tinta roja "NLM" si la mujer No practica la Lactancia Materna*, en este caso fortalezca la consejería para la alimentación adecuada del lactante. Se recomienda realizar una atención mensual para evaluar la lactancia materna y brindar consejería necesaria para mejorar esta práctica

(2) **MAC** (Métodos Anticonceptivos)**:** Colocar con tinta azul las siglas del método anticonceptivo que la pareja esté utilizando: **"DIU"** para dispositivo intrauterino (T de cobre). **"ACO"** anticonceptivos orales. **"INY3"** si es el anticonceptivo parenteral trimestral, **"INY1"** para el anticonceptivo parenteral mensual, **"C"** para los condones, **"MELA"** si practica el método lactancia – amenorrea, **"EQV"** si la mujer ha sido esterilizada, **"VAS"** si el hombre ha sido esterilizado, **"MDF"** si utiliza el método del collar o método de días fijos y **"Nat"** si utiliza otros métodos naturales (RECORDANDO QUE LOS METODOS NATURALES SON MENOS EFECTIVOS). Escriba *en tinta roja "No AC" si la paciente no está utilizando ningún método anticonceptivo* y bríndele la consejería en PF *y en cada consulta anotar la fecha (día, mes), lo cual debe coincidir con el expediente clínico.*

En las casillas a la derecha de la atención postnatal realizado, se deberá anotar con grafito la fecha de la próxima cita, las que deben programarse de acuerdo a las normas de planificación familiar según el método elegido, como mínimo toda mujer deberá recibir 4 atenciones en este período. Cuando la paciente ha decidido no utilizar un método, **("No AC")** ofrezca citas mensuales para brindar mayor número de sesiones de consejería. (Ver Foto 13 y 14)

Cuando el embarazo finaliza en aborto o muerte fetal, se realizan las dos atenciones puerperales en los primeros 42 días y posteriormente se ingresa al Censo de Planificación Familiar omitiendo el seguimiento como postnatal.

# *(Norma-No.101 Manual Metodológico del Censo Gerencial de Embarazadas, Puérperas y Postnatales, página 28)*

Garantizar que la paciente registrada en la atención posnatal del Censo Gerencial que recibe un método anticonceptivo, también debe estar registrada en el censo de planificación familiar para garantizar su método.

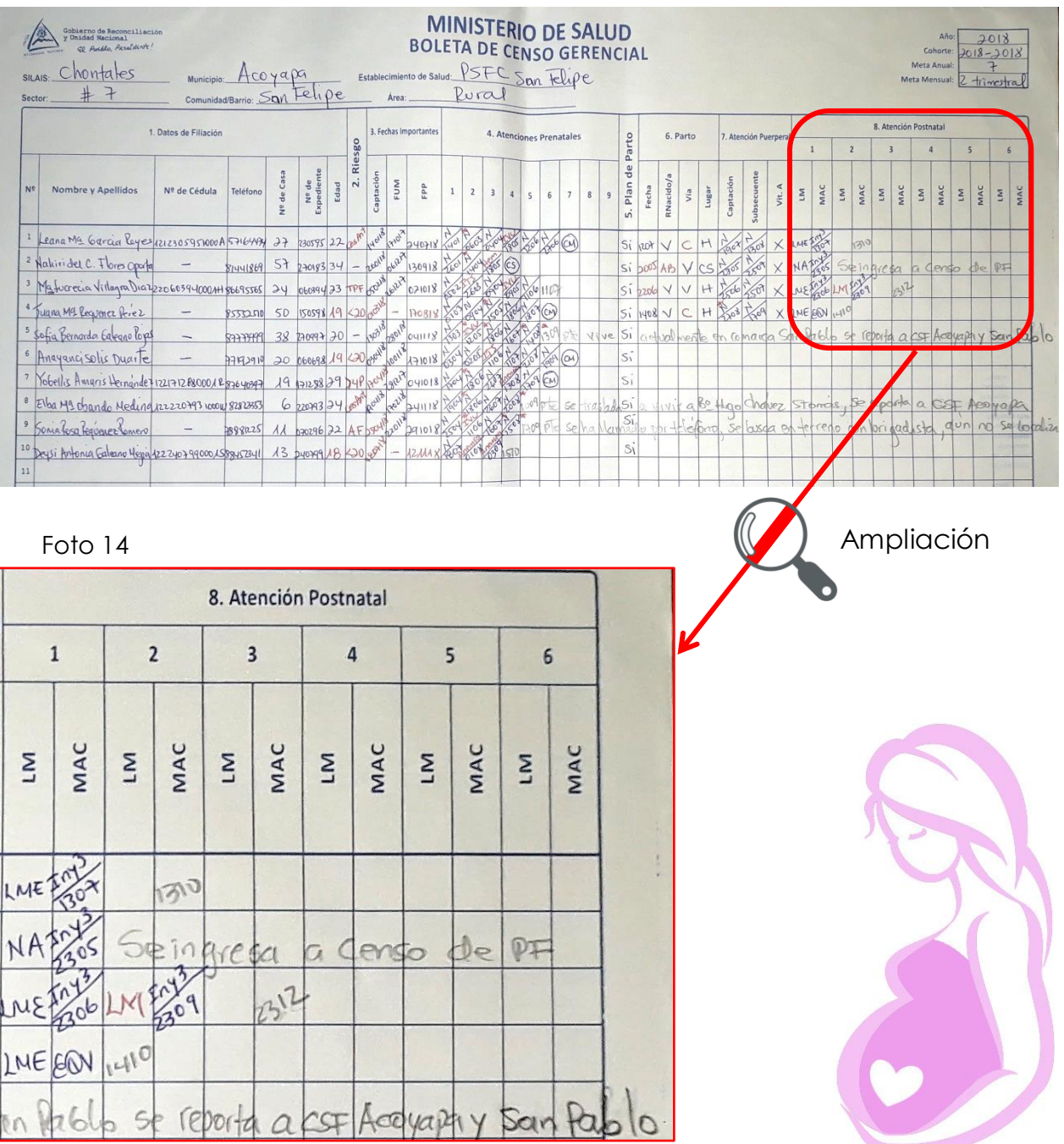

# Foto 13. **Un ejemplo de llenado correcto de Atención Posnatal**

# **2. Acciones de prevención y búsqueda de inasistentes**

# <span id="page-30-0"></span>**1) Identificar sistemáticamente las pacientes con próximas citas**

- (1) Identificación de las pacientes con próximas citas.
- (2) Elaborar lista con el nombre de las pacientes citadas con el número de teléfono y dirección.
- (3) En la revisión diaria identifique las embarazadas próximas a ser atendidas para contactarlas vía celular, correo electrónico, mensajes de texto, mensajeros de la comunidad u otra alternativa disponible a fin de prevenir la inasistencia.
- (4) Establecer contacto con las inasistentes y programar su búsqueda, auxiliándose de la red comunitaria y los medios disponibles (vía celular, correo electrónico, mensajes de texto, mensajeros de la comunidad u otra alternativa disponible a fin de prevenir la inasistencia).

# ◼ **Mujeres inasistentes**

Para fines de este texto, este término se aplicará a las siguientes situaciones:

- Mujeres que ya fueron captadas y que no asistan a su cita programada, en los establecimientos de salud para su atención prenatal, parto institucional, puerperio y atención postnatal.
- Las puérperas de parto domiciliar que no han sido valoradas en los primeros tres días postparto. Tomar de referencia la fecha probable de parto para su búsqueda.
- Las puérperas de parto institucional que no han sido valoradas en los primeros siete días posparto.
- Puérperas que no han acudido a su atención subsecuente entre los 30 y 42 días postparto.
- Postnatales que no han acudido a su atención subsecuente programada o que no han recibido atención después de los 42 días de finalizado su embarazo. Para el caso de esterilización quirúrgica voluntaria o inserción del DIU, se deberá consignar en el espacio correspondiente a PF y el

seguimiento para lactancia materna se realizará según citas de VPCD (Evitar la pérdida de oportunidades).

# **No son inasistentes**

La diferencia entre el número de mujeres captadas y la población de embarazos esperados según proyecciones de INIDE. Aunque estas diferencias deberán ser analizadas en la gerencia del censo.

Las mujeres que por acceso geográfico se realicen sus atenciones en otro establecimiento de salud. Para estos casos, los responsables de establecimientos de salud deberán de garantizar las coordinaciones necesarias con otros establecimientos de salud. Estas mujeres deberán ser anotadas en la boleta de censo del establecimiento de salud a que corresponde y a la par del nombre, se anotará esta situación en la fila correspondiente, identificando el establecimiento de salud que le brinda el servicio. Por lo tanto no se incluyen en la revisión diaria, control semanal y el reporte mensual de las inasistentes embarazadas, puérperas y postnatales. Las embarazadas que emigran hacia otro país y regresan posteriormente a

realizarse sus atenciones postnatales.

Las de ingreso comunitario: Las embarazadas previamente reportadas por la red comunitaria y que no han sido atendidas por el personal de salud. Aunque se constituyen en foco de atención para la captación y seguimiento, motivando la organización de visitas a estas comunidades o estimulando a la Red Comunitaria para su referencia al establecimiento de salud.

*(Norma-No.101 Manual Metodológico del Censo Gerencial de Embarazadas, Puérperas y Postnatales, página 15-16)*

(5) Planificar las salidas dirigidas para la búsqueda de inasistentes (Embarazadas, puérperas y postnatales).

*(Norma-No.101 Manual Metodológico del Censo Gerencial de Embarazadas, Puérperas y Postnatales, página 29)*

# <span id="page-32-0"></span>**2) Evidencia del uso de medios de comunicación y tecnología**

- (1) Utilización de teléfono, mensaje de textos y correo electrónico.
- (2) Verificación mediante expediente clínico y libro de actas o cuaderno de registro.

Hacer uso de los medios y tecnologías disponibles a nivel institucional para la prevención de inasistentes en las atenciones prenatales, puerperales y postnatales: llamadas telefónicas, mensajes de texto, correos electrónicos, y otros similares donde esté disponible.

Mantener comunicación telefónica y/o mensajería de texto o electrónica (en la medida de las posibilidades), con las pacientes citadas, familiares, vecinos o líderes comunitarios de la presente semana.

*(Norma-No.101 Manual Metodológico del Censo Gerencial de Embarazadas, Puérperas y Postnatales, página 35)*

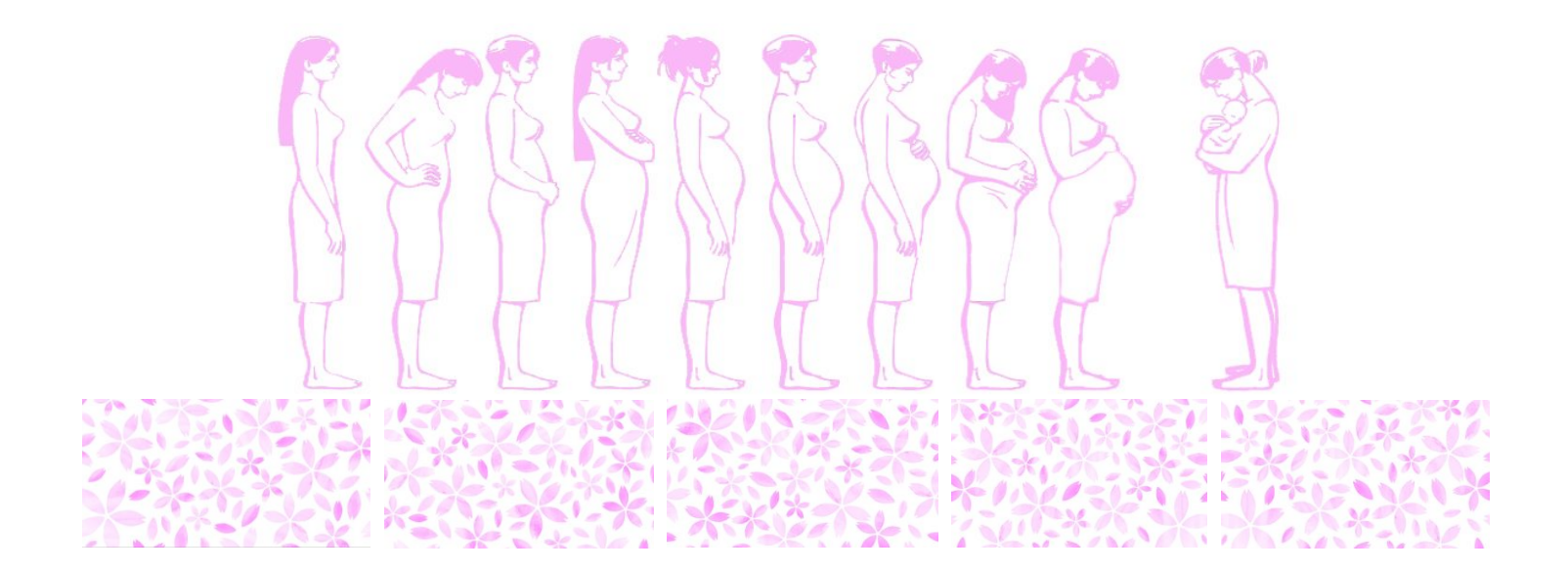

# **3. Control semanal de las embarazadas próximas a parir**

- ➢ Con los datos de la Boleta del Censo Gerencial se elaborará el "Control Semanal de las Embarazadas Próximas a Parir" (Ver Figura 1 y Foto 15).
- ➢ El objetivo de este instrumento, es identificar fácilmente a las embarazadas próximas a parir por semana, para realizar actividades de promoción y aseguramiento del parto institucional, llenándose en orden cronológico en cuatro segmentos distribuidos por semana para visualizar mejor las mujeres próximas a parir.

*(Norma-No.101 Manual Metodológico del Censo Gerencial de Embarazadas, Puérperas y Postnatales, página 29)*

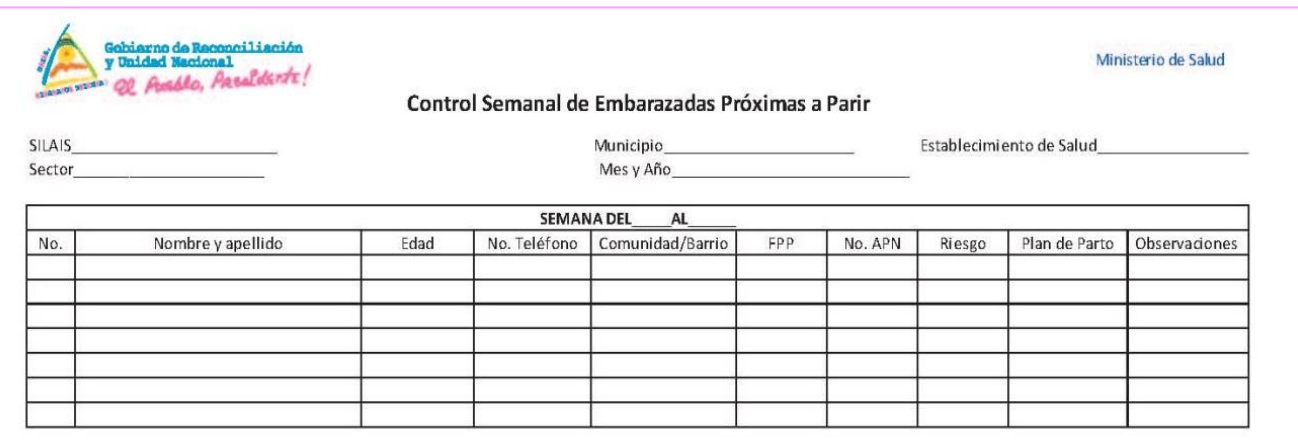

#### Figura 1 **Control Semanal de Embarazadas Próximas a Parir**

# <span id="page-33-0"></span>**1) Confirmación del llenado correcto**

- (1) Encabezado
	- a. Nombre del SILAIS
	- b. Nombre del Municipio
	- c. Nombre del Establecimiento de Salud
	- d. Número del Sector según el MOSAFC
	- e. Mes y año
- (2) Semana del \_\_\_\_\_\_\_al\_\_\_\_\_\_\_\_**:** anotar el periodo que corresponde a la semana del control. Esta semana bien puede coincidir con la Semana Epidemiológica correspondiente.
- (3) Datos de filiación
	- a. Nombres y Apellidos**:** se registrará los nombres y apellidos de la paciente que aparece en el Censo Gerencial.
	- b. Edad**:** anotar la edad exacta de la paciente, registrada en la Boleta del Censo Gerencial.
	- c. Número teléfono**:** se anotará el número de teléfono convencional o celular de la paciente, familia, vecino o red comunitaria. En el que sea más fácil localizarla en cualquier momento.
	- d. Comunidad/Barrio**:** se anotará el nombre de la comunidad o barrio donde habita.
	- e. FPP**:** registrar la fecha probable de parto anotada en la Boleta del Censo Gerencial.
	- f. Número de APN**:** anotar el número de atenciones prenatales que la mujer recibió.
	- g. Riesgo**:** anotar los riesgos identificados en la Boleta del Censo Gerencial, o el riesgo actual, en el caso que no se haya identificado ningún riesgo a la captación.
	- h. Plan de parto**:** anote **"Si"** cuando la mujer tiene negociadas las principales actividades de su plan de parto (quien la acompañará al establecimiento de salud, quien la acompañará durante el parto, quien cuidará su casa, enseres e hijos, tener disponible dinero en caso de emergencia, identificando como salir de su comunidad en caso de emergencia, que nombre tendrá el bebé, que método anticonceptivo utilizará después del parto).
	- i. Observación**:** se recomienda anotar en grafito cualquier dato relevante para el seguimiento de la embarazada. Ubicación en tiempo real (domicilio rural, domicilio urbano, Casa Materna, Hospital). Otros datos relevantes: si ya parió, anotar la fecha del parto, peso del bebé, fecha de atención puerperal, etc.).

En el Sector de Salud el seguimiento de las próximas a parir, ya sea del área urbana o rural debe realizarse con frecuencia semanal por parte del ESAFC. Cuando la próxima a parir está ubicada en Casa Materna u Hospital el seguimiento debe ser diariamente por parte del Municipio u Hospital; de haber alguna eventualidad deberá retroalimentar al ESAFC correspondiente. Este seguimiento debe quedar evidenciado en la columna de observaciones.

## *(Norma-No.101 Manual Metodológico del Censo Gerencial de Embarazadas, Puérperas y Postnatales, página 30)*

#### Foto 15. **Un ejemplo de llenado correcto de Control Semanal de Embarazadas Próximas a Parir**

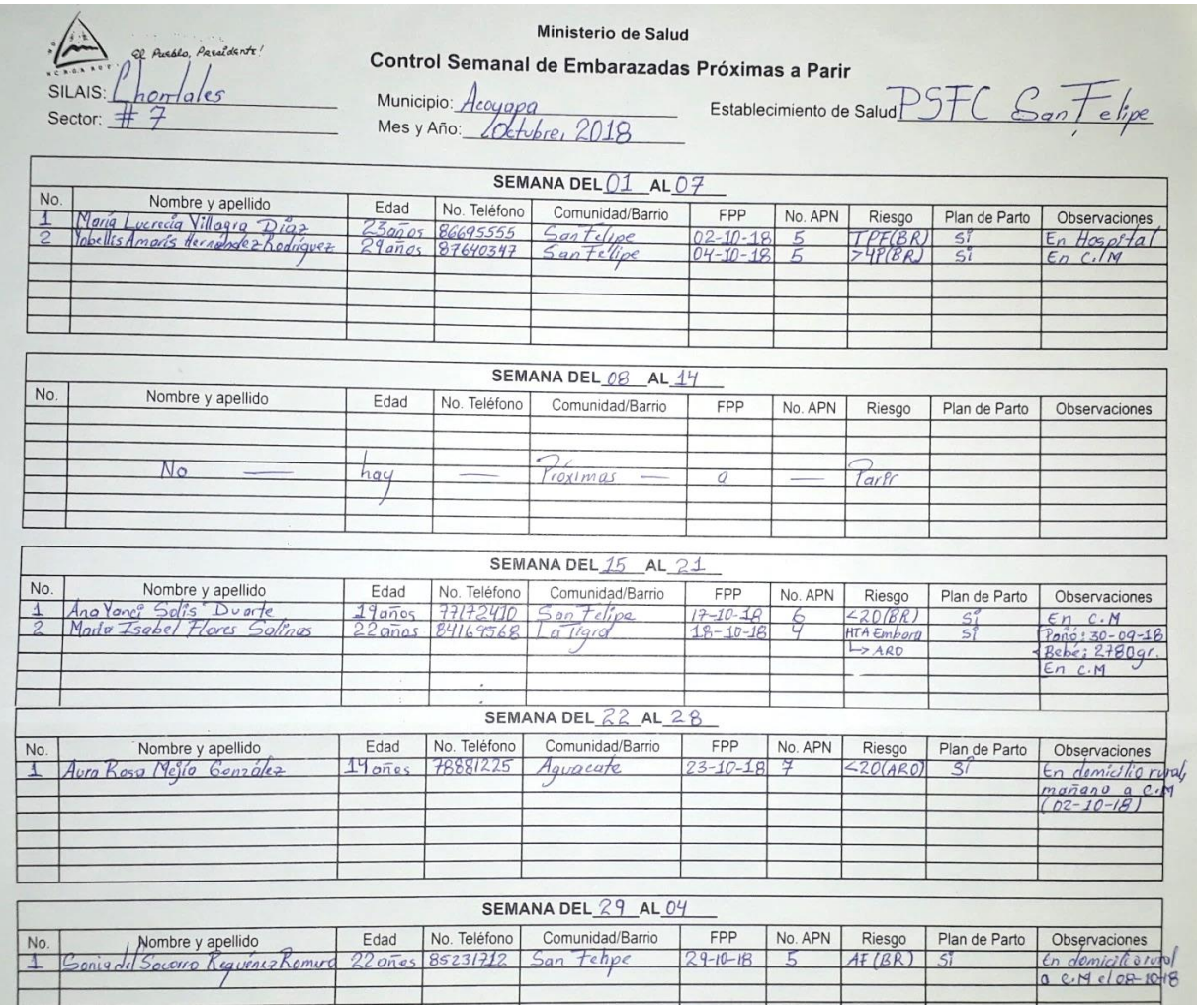

# <span id="page-36-0"></span>**2) Chequeo de actualización**

La elaboración del Control Semanal de las Embarazadas Próximas a Parir, se debe realizar el último viernes del mes correspondiente para reportar al Municipio y continuar el seguimiento y actualización semanalmente. Por ejemplo el viernes 25 de mayo de 2018 se realiza el llenado del control semanal del mes de junio 2018.

Además se debe dar seguimiento al Control Semanal de las Embarazadas próximas a parir de las últimas 2 semanas del mes correspondiente.

El control semanal de embarazadas próximas a parir incluye 2 semanas del mes correspondientes y 4 semanas del próximo mes, total 6 semanas a vigilar.

# <span id="page-36-1"></span>**3) Verificar ubicación en un lugar accesible al ESAFC**

El listado de embarazadas próximas a parir deberá estar ubicado en un lugar accesible al personal asistencial ya sea en la sala de partos de la sede municipal y consultorios o clínicas de las sedes de sectores.

# <span id="page-36-2"></span>**4) Verificar evidencias de seguimiento de las mujeres embarazadas próximas a parir**

Verificar evidencias en la Boleta del Censo Gerencial, reporte semanal (en la columna de observación), en libro de actas de reuniones mensual del Sector de Salud, cuaderno de registro de visitas domiciliares, libro de registro de uso medios de comunicación, etc.

*(Norma-No.101 Manual Metodológico del Censo Gerencial de Embarazadas, Puérperas y Postnatales, página 30)*

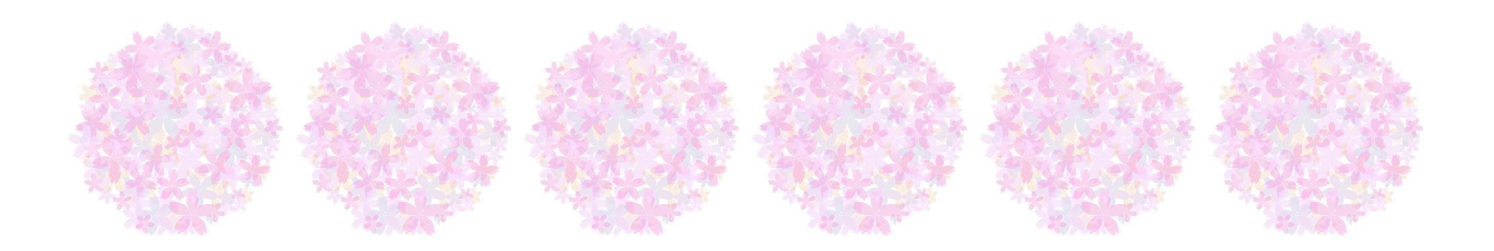

# **4. Reporte mensual de inasistentes embarazadas, puérperas y postnatales**

- ➢ El personal de salud deberá utilizar un formato (Ver Figura 2 y Foto 16) donde reflejará solo los datos correspondientes a la red MINSA y si en el Sector existen otros establecimientos de salud que no son de la Red MINSA, utilizar otro formato del Reporte Mensual de Inasistentes, en donde reflejarán exclusivamente a las embarazadas atendidas en cada establecimiento privado.
- ➢ Si son sectores cubiertos por establecimientos del MINSA, se colocará en cada columna el nombre del barrio o comunidad atendido y si son embarazadas atendidas por otros establecimientos de salud colocar en cada columna el nombre del establecimiento de salud.
- ➢ Los municipios donde hay establecimientos de salud que no son del MINSA deben enviar al SILAIS dos formatos del Reporte Mensual de Inasistente cada mes, uno con información MINSA y otro con los establecimientos privados.
- ➢ El municipio al cual le sean reportadas embarazadas, puérperas y postnatales que están siendo atendidas en establecimientos de otros municipios las deberán registrar en una Boleta del Censo Gerencial aparte y en un formato independiente del Reporte Mensual de Inasistentes, puede sumarlas a las captaciones totales para obtener su cobertura real como municipio. Para el informe mensual de SILAIS a MINSA Central, se reflejará en incluir en el reporte mensual, el número de embarazadas, puérperas y postnatales captadas y escribir una nota aclaratoria al pie de este, que número de estas fueron captadas por el propio SILAIS, cuantas por otros establecimientos de salud (IPSS y CMP) y cuantas fueron reportadas por otros SILAIS.

*(Norma-No.101 Manual Metodológico del Censo Gerencial de Embarazadas, Puérperas y Postnatales, página 32)*

# <span id="page-38-0"></span>**1) Confirmación de llenado correcto del Reporte mensual de las inasistentes embarazadas, puérperas y postnatales**

#### Figura 2

#### Reporte mensual de las Inasistentes embarazadas, puérperas y postnatales

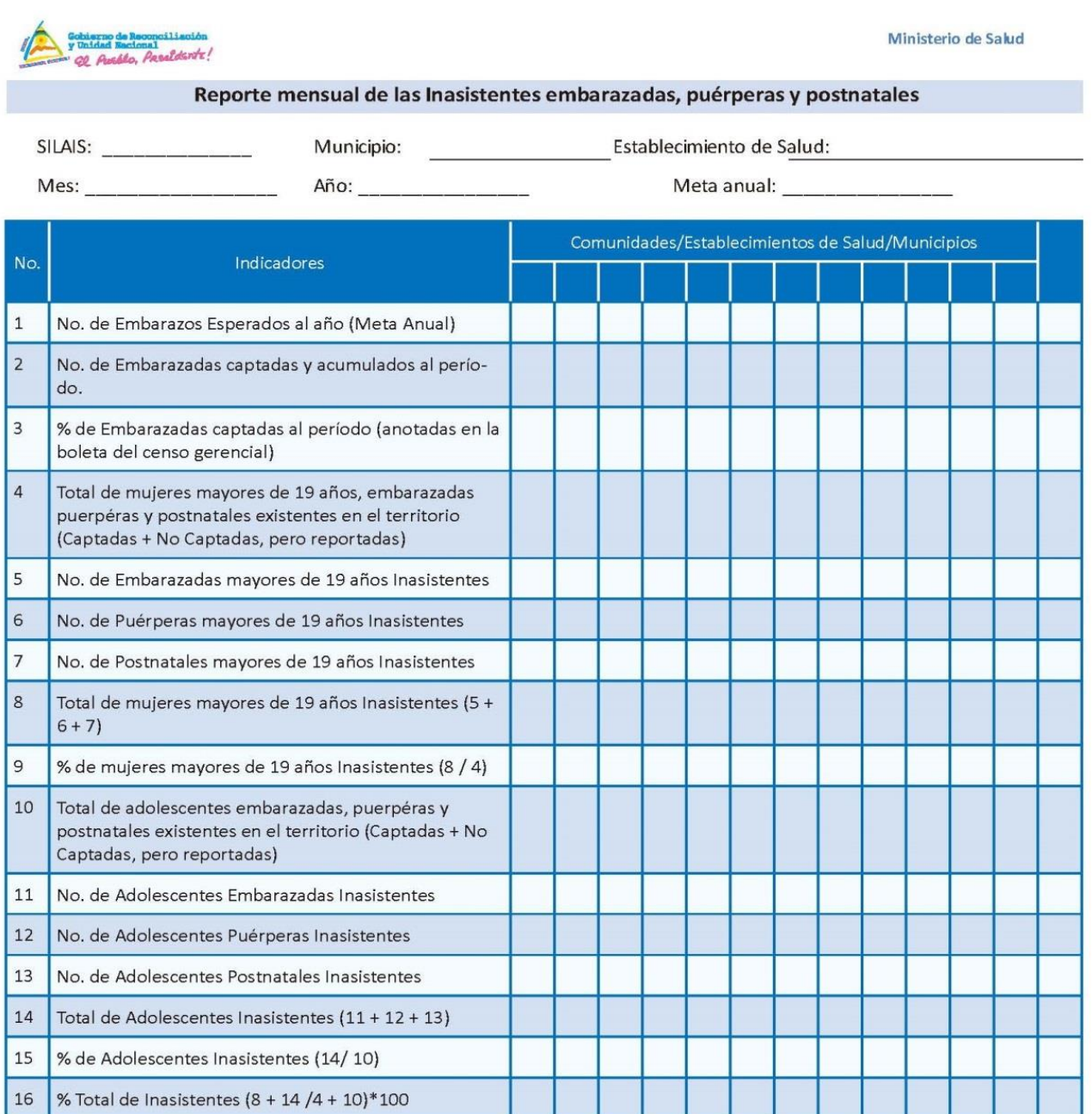

*(Norma-No.101 Manual Metodológico del Censo Gerencial de Embarazadas, Puérperas y Postnatales, página 31)*

- (1) Encabezado
	- Nombre del SILAIS
	- Nombre del Municipio
	- Nombre del Establecimiento de Salud
	- Mes
	- Año
	- Meta Anual

(2) Indicadores

- ① **No. de embarazos esperados al año (Meta Anual):** Anotar los embarazos esperados según estimación para cada comunidad o barrio, establecimiento de salud, municipio y SILAIS según corresponda.
- ② **No. de embarazadas captadas y acumuladas al período:** Anotaremos el número de embarazadas captadas desde enero hasta el mes reportado. Por ej. Si en enero fueron captadas 5 embarazadas, se reportan este mismo número. Si en febrero son captadas 4, entonces se reflejan 9 (porque se suman las 5 captadas en enero más las captadas en febrero) y así se irá realizando el acumulado en el transcurso del año.
- ③ **% de embarazadas captadas al periodo en el registro:** Resulta de la formula; Embarazadas captadas (Columna No. 2) entre el número de embarazos esperados del año (Columna No. 1) por 100. Este porcentaje le dará una idea del cumplimiento de metas, que en promedio es de 8.3% por mes. Este porcentaje le dará una idea del cumplimiento de la meta mensual. Ej. Si en el mes de enero el porcentaje de embarazadas captadas al periodo es de 4%, esto nos indica que pueden haber embarazadas que no estamos captando y hay que buscarlas. Si el porcentaje es mayor de 8.3%, esto nos indicará un sobrecumplimiento de nuestra meta programada, podríamos preguntarnos *¿Está funcionando nuestro programa de planificación familiar?* También podrán establecerse metas mensuales de acuerdo al histórico de captaciones en el primer trimestre, considerando que no todos los meses hay un mismo número de nuevos embarazos.
- ④ **Total de mujeres mayores de 19 años embarazadas, puérperas y postnatales existentes en el territorio:** Es la suma de las mujeres mayores de 19 años embarazadas, puérperas y postnatales captadas, más las que han

sido reportadas por la red comunitaria y que aún no han sido captadas por el personal de salud e indica el total de mujeres del Censo Gerencial a quienes se les brinda seguimiento. Se debe considerar los registros del año anterior del Censo Gerencial, es decir, se incluirán las que aún no han cumplido un año desde el parto, más las registradas en la cohorte actual.

- ⑤ **No. de embarazadas mayores de 19 años inasistentes:** anotar el número de embarazadas mayores de 19 años, que no asistieron a su cita programada.
- ⑥ **No. de puérperas mayores de 19 años inasistentes:** anotar el número de puérperas mayores de 19 años que no han asistido a sus atenciones puerperales según el lugar del parto.
- ⑦ **No. de postnatales mayores de 19 años inasistentes:** se anotará el número de postnatales mayores de 19 años, que no han acudido a sus citas programadas según método anticonceptivo elegido hasta un año de seguimiento posterior a su parto o aquellas que sabemos su fecha de parto pero que no han acudido a su atención postnatal en el periodo correspondiente.
- ⑧ **Total de mujeres mayores de 19 años inasistentes:** anotar el número que resulte de la sumatoria de todas las inasistentes (indicadores No. 5 + 6 +7).
- ⑨ **% de mujeres mayores de 19 años inasistentes:** anotar el número que resulte de la división del número de mujeres mayores de 19 años inasistentes (indicador 8) entre el Total de mujeres mayores de 19 años, embarazadas puérperas y postnatales registradas en el Censo Gerencial existentes en el territorio (Columna no. 4) multiplicado por 100. Este valor revela el grado de seguimiento brindado a las mujeres mayores de 19 años registradas en el Censo Gerencial. Es decir; entre menor sea el porcentaje demostrará un mayor o mejor seguimiento a las pacientes. Seleccionar la comunidad, barrio o empresa beneficiaria (CMP o IPSS) que presenta el mayor número de inasistentes para priorizar su visita o identificar cual comunidad tiene el mayor número de mujeres con factores de riesgo para priorizar su visita.
- ⑩ **Total de adolescentes embarazadas, puérperas y postnatales existentes en el territorio (Captadas + No Captadas, pero reportadas):** Es la suma de las embarazadas, puérperas y postnatales captadas, más las que han sido reportadas por la red comunitaria y que aún no han sido captadas por el

personal de salud e indica el total de las mujeres del Censo Gerencial a quienes se les brinda seguimiento. Se debe considerar los registros del año anterior del Censo Gerencial, es decir, se incluirán las que aún no han cumplido un año desde el parto, más las registradas en la cohorte actual.

- ⑪ **No. de adolescentes embarazadas inasistentes:** anotar el número de adolescentes embarazadas, que no asistieron a su cita programada.
- ⑫ **No. de adolescentes puérperas inasistentes:** anotar el número de adolescentes puérperas, que no han asistido a sus atenciones puerperales según el lugar del parto.
- ⑬ **No. de adolescentes postnatales inasistentes:** se anotará el número de adolescentes postnatales, que no han acudido a sus citas programadas según método anticonceptivo elegido hasta un año de seguimiento posterior a su parto o aquellas que sabemos su fecha de parto pero que no han acudido a su atención postnatal en el periodo correspondiente.
- ⑭ **Total de adolescentes inasistentes:** anotar el número que resulte de la sumatoria de todas las inasistentes (indicadores No.11+ 12 + 13).
- ⑮ **% de adolescentes inasistentes:** se registrará el porcentaje que resulte de dividir la Diferencia entre el Total de Inasistentes (Columna No. 14) entre el Total de embarazadas, puérperas y postnatales adolescentes registradas en el Censo Gerencial existentes en el territorio (Columna No. 10) multiplicado por 100. Este valor revela el grado de seguimiento brindado a las adolescentes registradas en el Censo Gerencial.
- ⑯ **% Total de inasistentes:** se registrará el porcentaje que resulte de dividir la suma de las celdas total de mujeres mayores de 19 años inasistentes más total de adolescentes inasistentes (fila No.8 más 14) entre la sumatoria de las celdas de Total de mujeres mayores de 19 años y adolescente puérperas y postnatales existentes en el territorio (Columna No. 4 más Columna No. 10) multiplicado por 100 (8 + 14) / (4 + 10) x 100. Este valor revela el grado de seguimiento brindado al total de mujeres anotadas en el Censo Gerencial.

*(Norma-No.101 Manual Metodológico del Censo Gerencial de Embarazadas, Puérperas y Postnatales, página 33-35)*

# Foto 16. *Un ejemplo de llenado correcto de Reporte mensual de las inasistentes embarazadas, puérperas y postnatales*

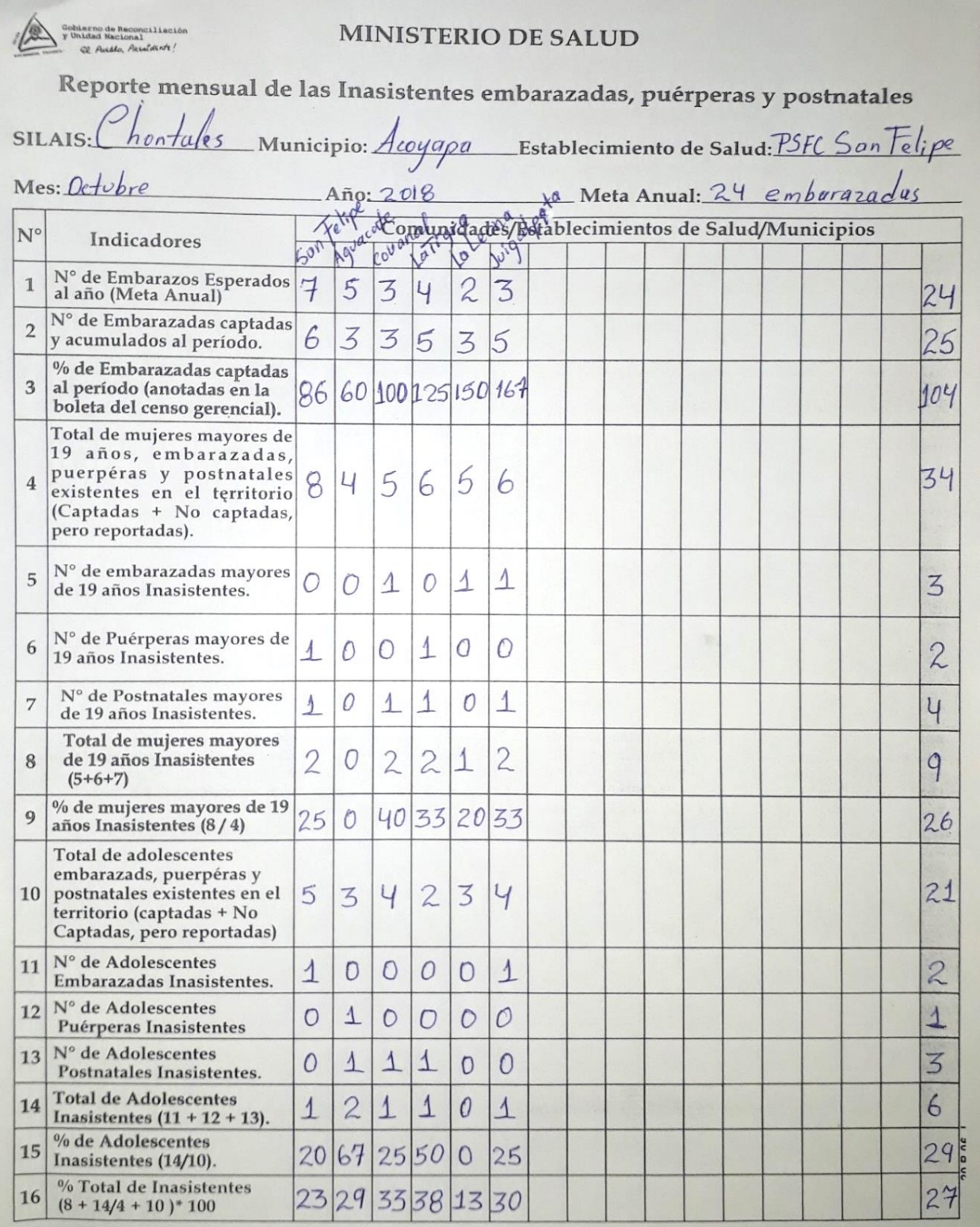

# <span id="page-43-0"></span>**2) Enviar al nivel correspondiente**

El reporte mensual debe ser elaborado con la información disponible en el establecimiento de salud hasta el día 25 de cada mes y entregarlo al municipio a más tardar el día 28. Luego los municipios deberán enviar esta información al SILAIS a más tardar el 4 del mes siguiente y estos remitirlo al nivel Central el día 5. Los municipios deberán elaborar un reporte adicional de los establecimientos de salud privados y en el nivel SILAIS consolidarse de manera independiente para remitir ambos reportes (institucional y alternativo) al Nivel Central.

*(Norma-No.101 Manual Metodológico del Censo Gerencial de Embarazadas, Puérperas y Postnatales, página 32)*

# <span id="page-43-1"></span>**3) Verificar evidencias de elaboración y ejecución de Plan de Mejora**

Revise la existencia de un plan de mejora y la evidencia de su ejecución por sectores y municipio.

Evaluación del plan a través de análisis de metas de captación, número de controles, ingreso de las pacientes a la estrategia ECMAC, atención de adolescentes, seguimiento de inasistentes, etc.

Para verificar revisar el libro de actas e instrumentos del Censo Gerencial.

*(Norma-No.101 Manual Metodológico del Censo Gerencial de Embarazadas, Puérperas y Postnatales, En anexos. Instructivo para el llenado de la Guía para el monitoreo y evaluación del Censo Gerencial)*

# <span id="page-43-2"></span>**4) Análisis de próximas a parir y reporte mensual de inasistentes**

De carácter mensual, los responsables de analizar el software del SIVIEMB deberán enviar un reporte mensual de Inasistentes embarazadas, puérperas y postnatales a los responsables de analizar la información en los SILAIS; así como las acciones que están realizando para la prevención de las inasistentes en sus establecimientos de salud.

# *(Norma-No.101 Manual Metodológico del Censo Gerencial de Embarazadas, Puérperas y Postnatales, página 36)*

Durante los Consejos Técnicos o Jornadas de Análisis y Reflexión (JAR) por Nivel,

Municipios y SILAIS, el/la director/a del SILAIS/Municipal deberá garantizar el análisis del reporte mensual y control semanal de embarazadas próximas a parir, (quincenal o mensual según la distancia entre la vivienda de la paciente y el establecimiento de salud) a fin de identificar limitantes y proponer alternativas de solución en la retroalimentación entre los establecimientos de salud.

*(Norma-No.101 Manual Metodológico del Censo Gerencial de Embarazadas, Puérperas y Postnatales, página 32)*

(1) Información cuali-cuantitativa:

El resultado del llenado correcto de los instrumentos y el análisis de la información permitirán el alcance de los siguientes aspectos:

- Cumplimiento de las metas mensuales y lo que se va acumulando al año.
- Identificar los riesgos obstétricos y reproductivos que presenta cada mujer en sus diferentes etapas reproductivas, para su seguimiento.
- Proximidad y cumplimiento a las citas programadas (cita a APN, parto institucional, puerperio y postnatal).
- *Prevención* de *Inasistentes* a las atenciones prenatales, parto institucional, puerperio y postnatal.
- Identificar *Inasistentes* para la búsqueda activa, embarazadas que han sido referidas a otro servicio o institución (casa materna, hospital) y/o que han emigrado del barrio o la comunidad, a fin de proporcionarle seguimiento a través de la red de servicios.

*(Norma-No.101 Manual Metodológico del Censo Gerencial de Embarazadas, Puérperas y Postnatales, página 18)*

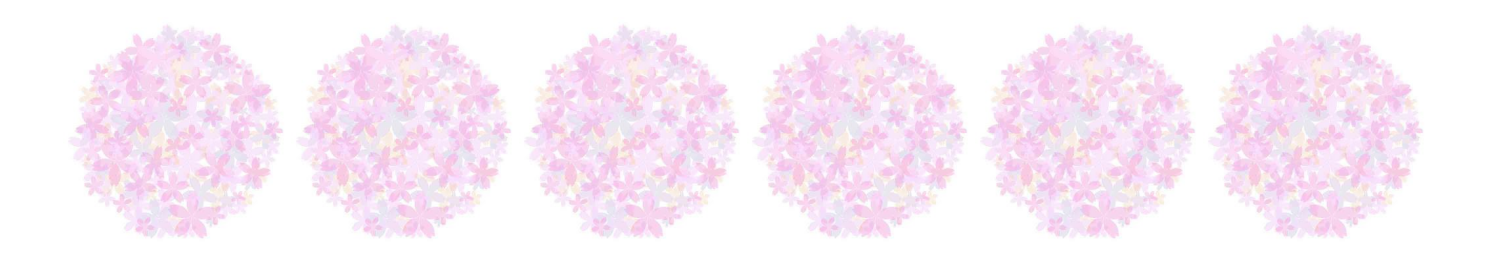

# **5. Retroalimentación comunitaria e interinstitucional**

La retroalimentación es el acto de validación de los datos registrados en el Censo Gerencial con los datos disponibles en la comunidad.

# <span id="page-45-0"></span>**1) Realización de reuniones mensuales con la red-comunitaria**

El propósito de esta reunión es verificar y asegurar que las embarazadas, puérperas y postnatales registradas en la estrategia de plan de parto, correspondan a las anotadas en la Boleta del Censo Gerencial y viceversa.

## <span id="page-45-1"></span>**2) Entrega de lista de embarazadas**

El personal de salud deberá entregar una lista de las mujeres inasistentes de la comunidad/barrio para ser contactada por los líderes comunitarios.

# <span id="page-45-2"></span>**3) Petición de cooperación para búsqueda y contactos**

Identificar las embarazadas próximas a parir y las de próximas citas, para realizar acciones de promoción y aseguramiento del parto institucional mediante la utilización de las Casas Maternas y la prevención de la inasistencia a las atenciones, mediante el uso de medios de comunicación disponibles, contactos o búsqueda activa.

# <span id="page-45-3"></span>**4) Actualización del formato de registro de las embarazadas, puérperas y postnatales, con datos de plan de parto y viceversa**

Para realizarla, se aprovecha la reunión mensual del establecimiento de salud con su red comunitaria o con los establecimientos privados, utilizando la Boleta del Censo Gerencial, el control semanal y el reporte mensual de las inasistentes embarazadas, puérperas y postnatales por parte del establecimiento de salud y el Registro de plan de parto por parte de los voluntarios (en lugares que aplique).

# <span id="page-46-0"></span>**5) Confirmación de existencia de evidencia de acuerdos asumidos en las reuniones (comunitarias e interinstitucionales)**

Deberá quedar registrado en el libro de actas de reuniones con la Red Comunitaria e interinstitucional del establecimiento de salud, las acciones tomadas y acuerdos asumidos con la red comunitaria e instituciones, a fin de darle seguimiento al cumplimiento de los mismos, en las próximas reuniones mensuales.

El cumplimiento de acuerdos, serán asumidos como prioridad para garantizar su colaboración y participación.

# <span id="page-46-1"></span>**6) Monitoreo de actividades planeadas (de Municipio a ESAFC, de SILAIS a Municipio y ESAFC)**

El Ministerio de Salud realizará monitoreo al desarrollo del Censo Gerencial en los diferentes niveles: MINSA Central a SILAIS; SILAIS a Municipios; Municipios a los ESAFC y/o Puestos de Salud Familiar y Comunitario y establecimientos de salud privados utilizando la "Guía para el monitoreo y evaluación"(Ver Anexo No. 2 y 3), dicha guía tiene cuatro columnas para igual número de visitas.

*(Norma-No.101 Manual Metodológico del Censo Gerencial de Embarazadas, Puérperas y Postnatales, página 36)*

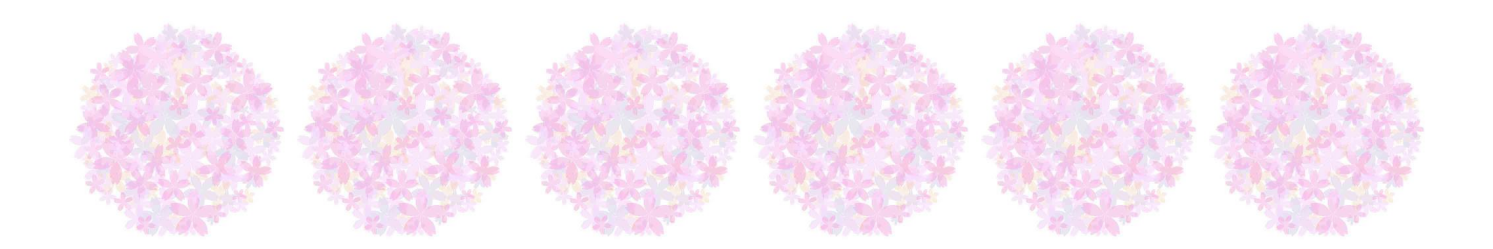

# **6. Anexos**

**SEE Manual** Anexo  $1$ 

- Anexo N° 1 Ejemplo de llenado Boleta de Censo gerencial Cohorte 2018-2018
- Anexo Nº 2 Guía para el monitoreo y evaluación
- Anexo N° 3 Instructivo para el llenado de la Guía para el monitoreo y Evaluación del Censo Gerencial

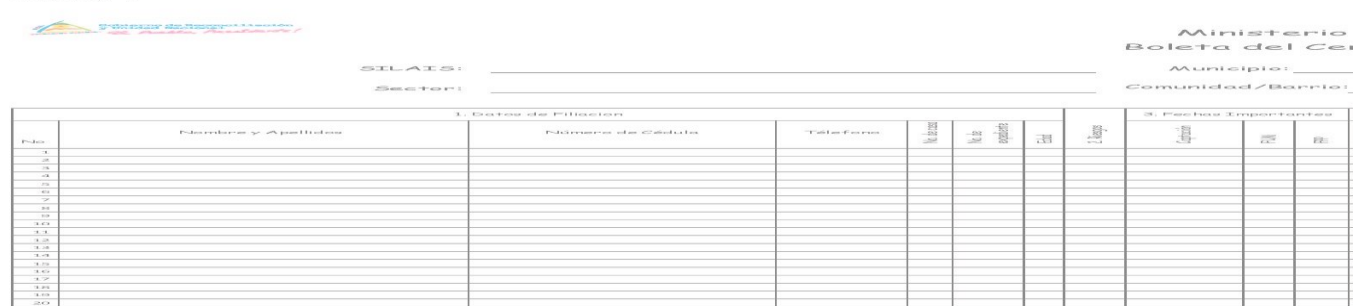

# **Anexo No.1**

# **Ejemplo de llenado Boleta de Censo gerencial Cohorte 2018-2018**

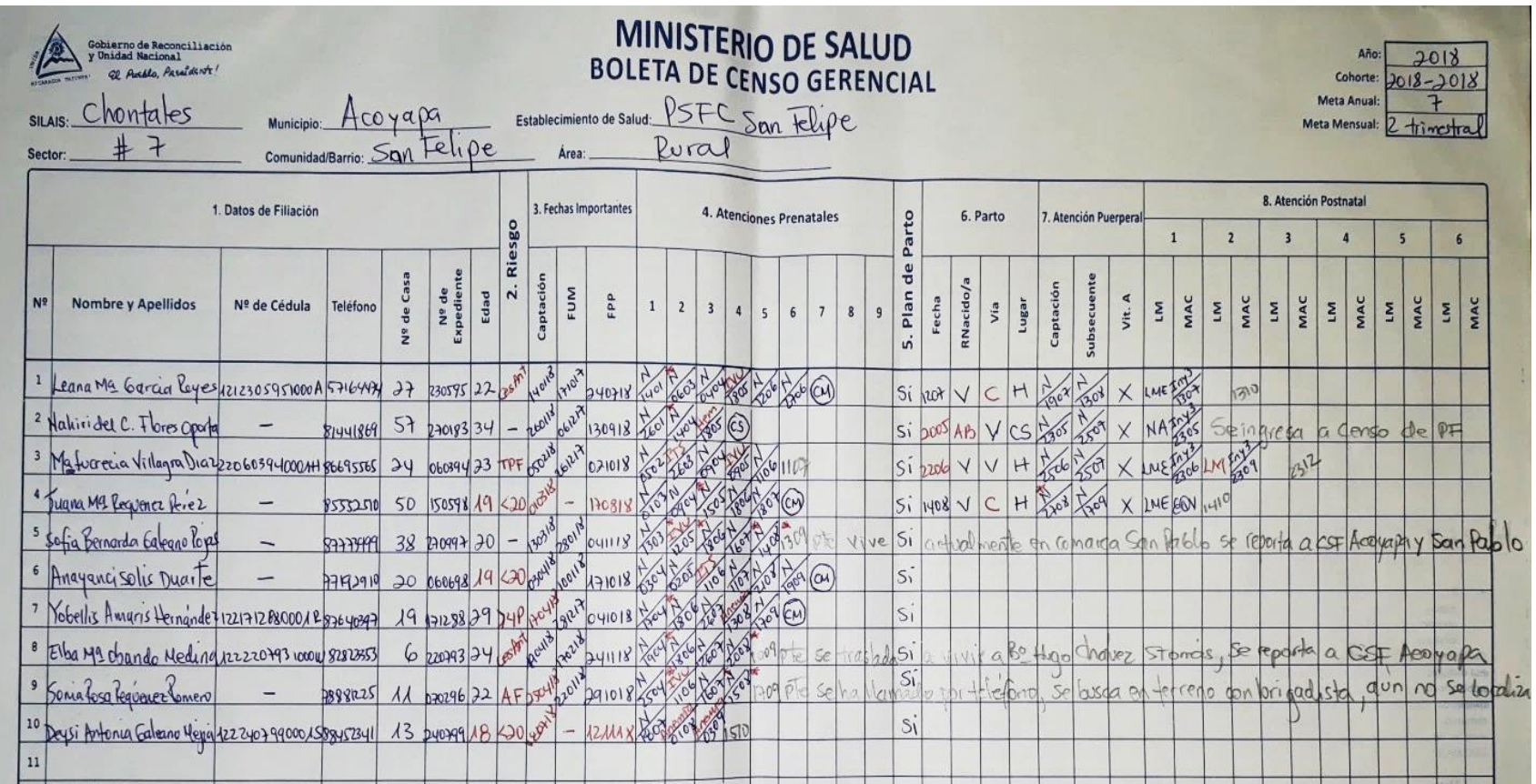

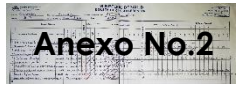

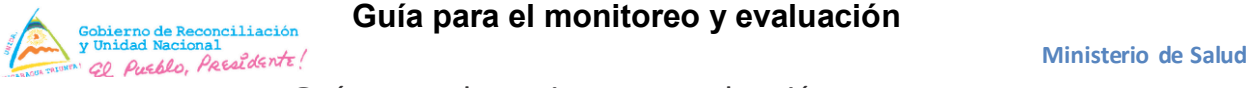

## **Guía para el monitoreo y evaluación**

Guía para el monitoreo y evaluación

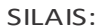

SILAIS: Municipio:

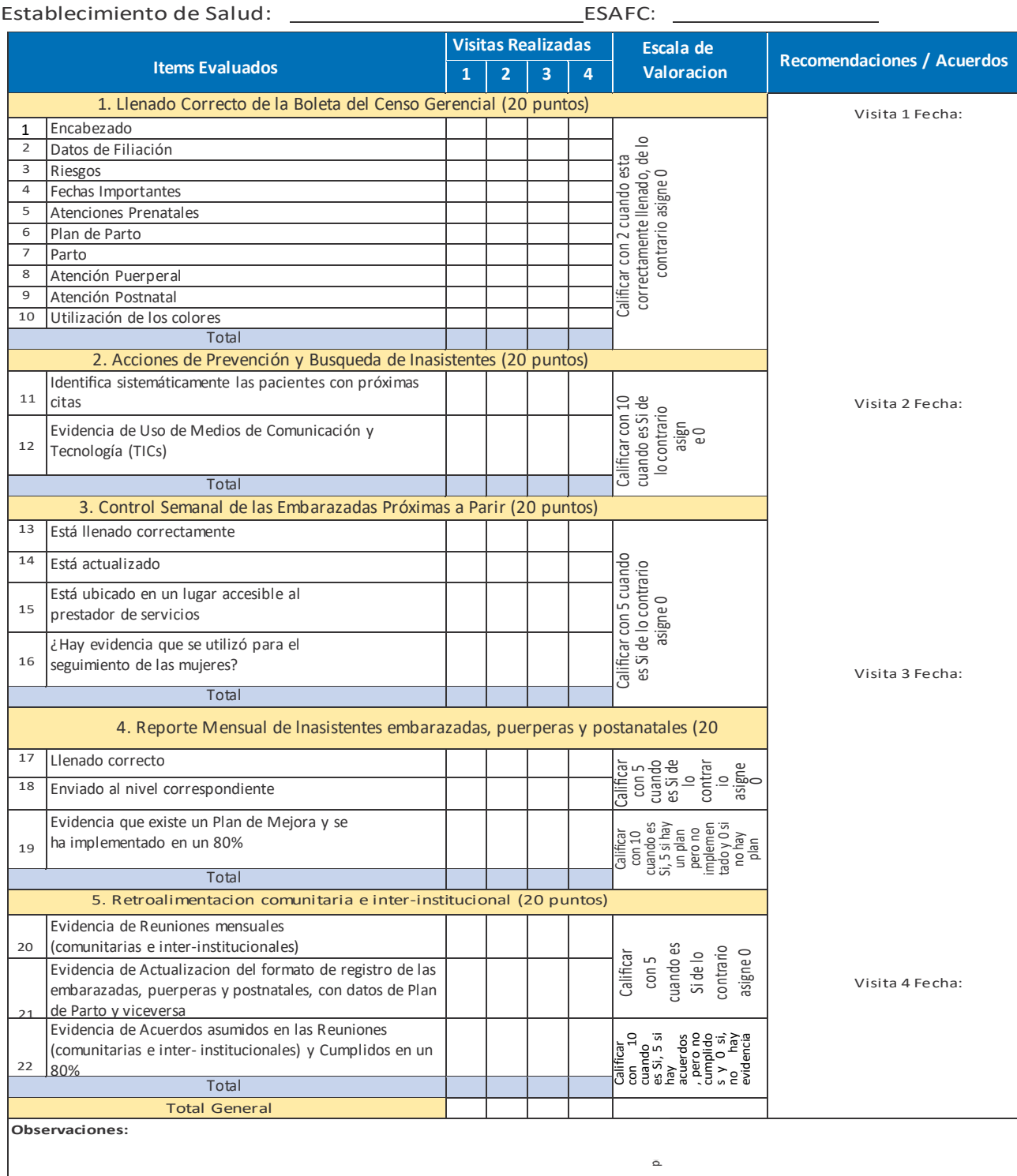

*(Norma-No.101 Manual Metodológico del Censo Gerencial de Embarazadas, Puérperas y Postnatales, página 37)*

#### **Anexo No.3**

#### Instructivo para el llenado de la Guía para el monitoreo y Evaluación del Censo Gerencial

- Encabezado: Anotar el nombre SILAIS, municipio, comunidad, barrio, Empresa Beneficiaria o establecimiento de salud correspondiente, así como el ESAFC que está monitoreando (omitido en caso de establecimientos de salud privados). La fecha en que se realiza el monitoreo se establece en la columna de recomendaciones/acuerdos.
- $1.$ Llenado Correcto de la Boleta del Censo Gerencial (20 puntos): Seleccione al azar el censo de tres comunidades o barrios. Verifique el llenado correcto según el instructivo y califique con 2 puntos cuando las 3 boletas del censo estén llenados correctamente, de lo contrario asigne 0.

#### **Criterios de Puntuación:**

- Cumple los 20 puntos cuando están llenos en las Boletas del Censo Gerencial. Es decir de la siguiente manera:
- Llenado completo del encabezado: SILAIS, Municipio, Establecimiento de Salud, Sector, Comunidad/Barrio, área, año, Cohorte, Meta anual y Meta mensual
- Datos de Filiación: Nombre y Apellidos, Teléfono,  $\Omega$ No. de casa, No. de expediente y Edad.
- Riesgos: en caso de no tener se dejará un guión.  $\circ$
- Fechas importantes: Captación, FUM y FPP.  $\Omega$
- Atenciones Prenatales: hasta un total de 9 APN.  $\circ$
- Plan de parto: en caso de no tener se dejará un guión.  $\circ$
- Parto: Fecha, RN, Vía del parto y Lugar.  $\Omega$
- Atención Puerperal: Captación, Subsecuente y Vita- $\Omega$ mina A
- Atención Postnatal: seis atenciones postnatales, va- $\circ$ lorando LM y uso del MAC.
- Utilización de los Colores: observar el llenado y des- $\circ$ cripción correcta de los ítems con los colores negro, rojo, azul o lápiz de grafito.
- 2. Acciones de Prevención y Búsqueda de Inasistentes (20 puntos): si se identifican sistemáticamente las pacientes con sus próximas citas y hay evidencia del uso de medios de comunicación y tecnología (TIC) para la prevención de la inasistencia. Medio de verificación: Libro de actas cuando se tenga, caso contrario, un cuaderno de registro destinado para tal fin.

#### **Criterios de Puntuación:**

- Califique con 10 puntos cuando cumpla con los requi- $\Omega$ sitos, de lo contrario asigne 0 puntos.
- Identifica sistemáticamente las pacientes con próxi- $\circ$ mas citas.
- Evidencia de Uso de medios de comunicación y tec- $\circ$ nología (TIC).
- Control Semanal de las Embarazadas Próximas a  $3.$ Parir (20 puntos): solicite al responsable del establecimiento de salud que le muestre los últimos 2 "Controles Semanales", a fin de verificar el llenado correcto,

actualización del mismo, si está accesible al proveedor de servicios y si ha sido utilizado para contactar y referir a las embarazadas. Calificará con 5 puntos para cada Ítem cuando es Si de lo contrario calificar con 0. Relacionar datos con el libro de actas o cuaderno de registro destinado para tal fin.

#### **Criterios de Puntuación:**

- Esta llenado correctamente (llenado de los 10 ítems).  $\circ$
- Esta actualizado (ver Control Semanal de las Embarazadas próximas a parir de las últimas 2 semanas (si aplica)
- Está ubicado en un lugar accesible al prestador de ser- $\circ$ vicios
- ¿Hay evidencia que se utilizó para el seguimiento de  $\circ$ las muieres?
- Reporte Mensual de las Inasistentes embarazadas,  $\overline{4}$ puérperas y postnatales (20 puntos): revisar el último reporte y verificar el llenado calificando con 5 puntos cuando sea correcto de acuerdo al instructivo y de lo contrario asignar 0 puntos. Verifique que haya sido enviado al nivel superior que le corresponde, calificando con 5 puntos, de lo contrario asigne 0 puntos. Revise la existencia de un Plan de Mejora y la evidencia de su implementación. Califique con 10 puntos cuando se haya implementado en al menos un 80%, con 5 puntos si hay un plan pero no implementado y 0 puntos cuando no haya plan.

#### **Criterios de Puntuación:**

- Llenado correcto (Cálculo adecuado de los indicado- $\circ$ res).
- $\circ$ Enviado al nivel correspondiente (firma de recibido).
- Evidencia que existe un Plan de Mejora y se ha imple- $\circ$ mentado en un 80% (libro de actas).
- 5. Retroalimentación comunitaria e inter-institucional (20 puntos): verifique en libro de actas, la realización de reuniones mensuales, retroalimentación de la boleta del censo con los registros de plan de parto y calificar con 5 puntos cuando existe evidencia y de lo contrario asigne 0 puntos. Se valorará la evidencia de Acuerdos asumidos en las Reuniones (Comunitarias e Institucionales) asignado 10 puntos cuando se verifique el cumplimiento de al menos un 80%, con 5 puntos si hay acuerdos pero no cumplidos y 0 puntos si no hay evidencia de acuerdos asumidos. En caso de que no aplique lo de plan de parto, adicionar ese puntaje a la evaluación de los otros ítems.

#### **Criterios de Puntuación:**

- Evidencia de reuniones mensuales con la red comuni- $\Omega$ taria (Número de reuniones).
- Evidencia de actualización de la Boleta del Censo Ge- $\Omega$ rencial, con los datos de Plan de Parto y viceversa. (en caso de que aplique).
- $\circ$ Evidencia de acuerdos asumidos en las reuniones (comunitarias e Institucionales) y cumplidos en un 80%.

*(Norma-No.101 Manual Metodológico del Censo Gerencial de Embarazadas, Puérperas y Postnatales, página 38-39)*

El presente documento, fue elaborado por el Comité Técnico de Salud Materno-Infantil que se formó en los SILAIS Chontales y Zelaya Central basado en las Normativas Vigentes del MINSA, con el apoyo Técnico y Financiero de la Agencia de Cooperación Internacional del Japón (JICA)

> Proyecto de Salud de Madres y Niños en SILAIS Chontales y SILAIS Zelaya Central (Proyecto SAMANI) Agencia de Cooperación Internacional del Japón (JICA)